# Package 'IAPWS95'

June 24, 2022

Title Thermophysical Properties of Water and Steam

Version 1.2.0

Description Functions for Water and Steam Properties based on the International Association for the Properties of Water (IAPWS) Formulation 1995 for the Thermodynamic Properties of Ordinary Water Substance for General and Scientific Use and on the releases for viscosity, conductivity, surface tension and melting pressure.

**Depends**  $R (= 3.5.0)$ 

License MIT + file LICENSE

LazyData true

LinkingTo Rcpp

Imports ggplot2, pander, Rcpp

RoxygenNote 7.2.0

Encoding UTF-8

Suggests knitr, rmarkdown, testthat

VignetteBuilder knitr,rmarkdown

NeedsCompilation yes

Repository CRAN

Date/Publication 2022-06-24 07:10:02 UTC

Author Benedito Baptista [aut], Shawn Way [cre]

Maintainer Shawn Way <shawnway@yahoo.com>

## R topics documented:

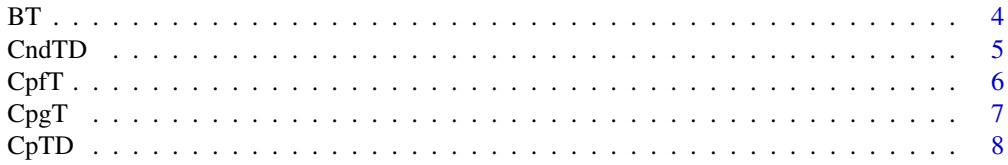

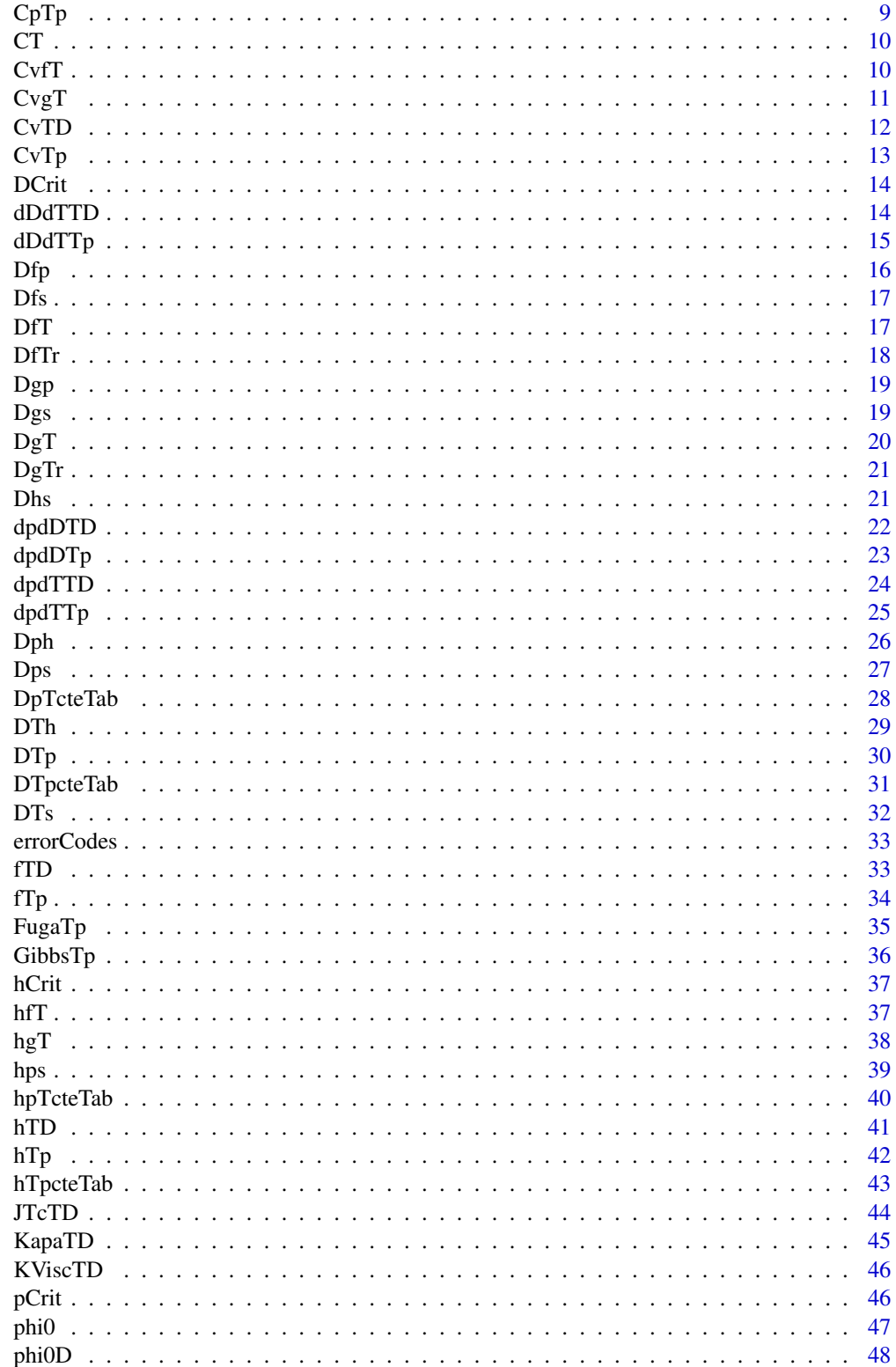

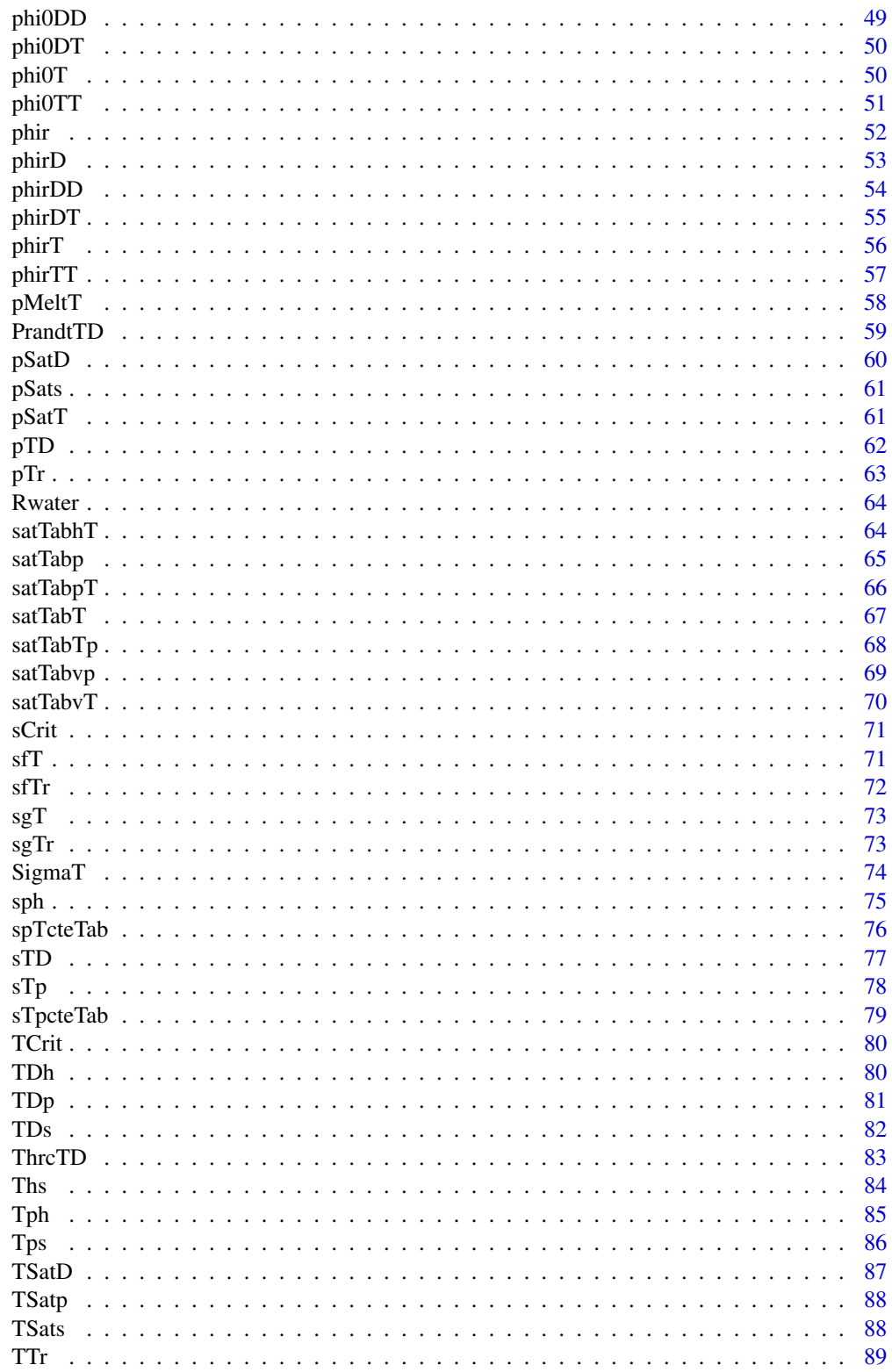

<span id="page-3-0"></span>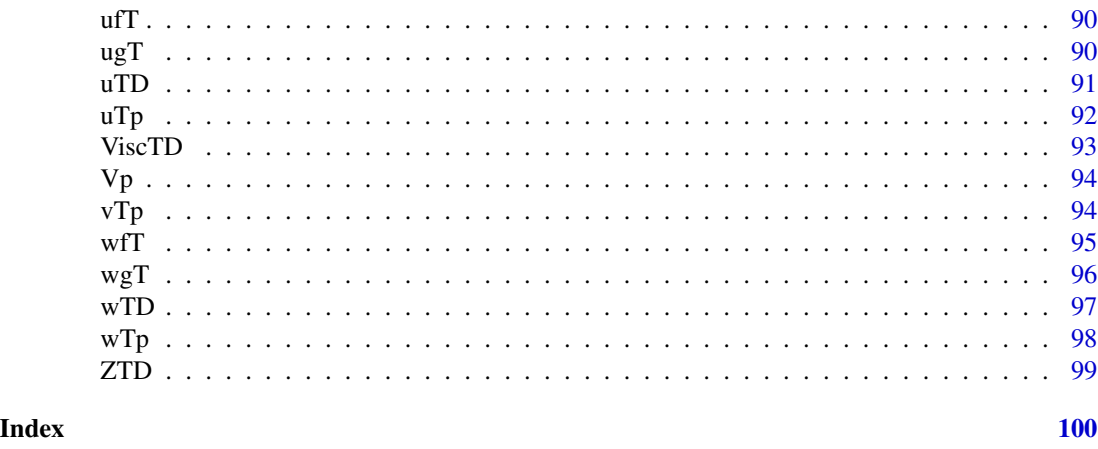

BT *Second Virial Coefficient (B), Function of Temperature*

## Description

The function BT(Temp,digits=9) returns the second virial coefficient, B [ m3 kg-1 ], for a given T [K].

#### Usage

BT(Temp, digits = 9)

## Arguments

Temp Temperature [K] digits Digits of results (optional)

## Details

This function calls a Fortran DLL that solves the Helmholtz Energy Equation. in accordance with the Revised Release on the IAPWS Formulation 1995 for the Thermodynamic Properties of Ordinary Water Substance for General and Scientific Use (June 2014) developed by the International Association for the Properties of Water and Steam, [http://www.iapws.org/relguide/IAPWS-95.](http://www.iapws.org/relguide/IAPWS-95.html) [html](http://www.iapws.org/relguide/IAPWS-95.html). It is valid from the triple point to the pressure of 1000 MPa and temperature of 1273.

## Value

The second virial coefficient: B [ m3 kg-1 ] and an Error Message (if an error occur: [errorCodes\)](#page-32-1)

```
Temp <-500.
B_T <- BT(Temp)
B_T
```
<span id="page-4-0"></span>

The function CndTD(Temp,D,digits=9) calculates the Thermal Conductivity, k [ W m-1 K-1 ] for given Temp [K] and D [kg/m3], returning the computed thermal conductivity and an error message if an error occur.

## Usage

CndTD(Temp, D, digits = 9)

#### Arguments

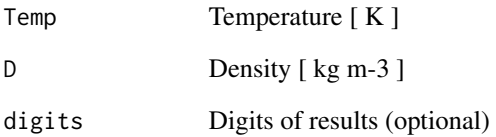

## Details

This function calls a Fortran DLL that solves the equations developed by the International Association for the Properties of Water and Steam, valid from the triple point to the pressure of 1000 MPa and temperature of 1173.15K. <http://www.iapws.org/relguide/ThCond.html>

## Value

The Thermal Conductivity: k [ W m-1 K-1 ] and an Error message if necessary

```
Temp <-500.
D < -838.025Cond <- CndTD(Temp,D)
Cond
```
<span id="page-5-0"></span>

The function CpfT(Temp,digits=9) returns the Isobaric Heat Capacity of Fluid Phase [kJ kg-1 K-1], Cpf, for given T [K].

#### Usage

CpfT(Temp, digits = 9)

## Arguments

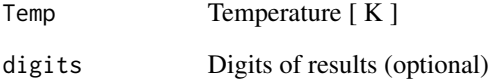

## Details

This function calls a Fortran DLL that solves the Helmholtz Energy Equation. in accordance with the Revised Release on the IAPWS Formulation 1995 for the Thermodynamic Properties of Ordinary Water Substance for General and Scientific Use (June 2014) developed by the International Association for the Properties of Water and Steam, [http://www.iapws.org/relguide/IAPWS-95.](http://www.iapws.org/relguide/IAPWS-95.html) [html](http://www.iapws.org/relguide/IAPWS-95.html). It is valid from the triple point to the pressure of 1000 MPa and temperature of 1273.

#### Value

The Isobaric Heat Capacity of Fluid Phase: Cpf [kJ kg-1 K-1] and an Error Message (if an error occur: [errorCodes\)](#page-32-1)

```
Temp <-450.
Cpf <- CpfT(Temp)
Cpf
```
<span id="page-6-0"></span>

The function CpgT(Temp, digits=9) returns the Isobaric Heat Capacity of Gas Phase [kJ kg-1 K-1], Cpg, for given Temp [K].

## Usage

CpgT(Temp, digits = 9)

## Arguments

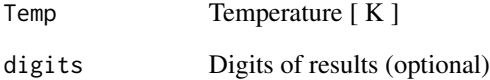

## Details

This function calls a Fortran DLL that solves the Helmholtz Energy Equation. in accordance with the Revised Release on the IAPWS Formulation 1995 for the Thermodynamic Properties of Ordinary Water Substance for General and Scientific Use (June 2014) developed by the International Association for the Properties of Water and Steam, [http://www.iapws.org/relguide/IAPWS-95.](http://www.iapws.org/relguide/IAPWS-95.html) [html](http://www.iapws.org/relguide/IAPWS-95.html). It is valid from the triple point to the pressure of 1000 MPa and temperature of 1273.

#### Value

The Isobaric Heat Capacity of Gas Phase: Cpg [kJ kg-1 K-1] and an Error Message (if an error occur: [errorCodes\)](#page-32-1)

```
Temp <-450.
Cpg <- CpgT(Temp)
Cpg
```
<span id="page-7-0"></span>

The function CpTD(Temp,D,digits=9) returns the Specific Isobaric Heat Capacity, Cp [ kJ kg-1 K-1 ], for given Temp [K] and D [kg/m3].

#### Usage

CpTD(Temp, D, digits = 9)

## Arguments

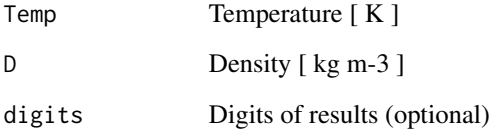

## Details

This function calls a Fortran DLL that solves the Helmholtz Energy Equation. in accordance with the Revised Release on the IAPWS Formulation 1995 for the Thermodynamic Properties of Ordinary Water Substance for General and Scientific Use (June 2014) developed by the International Association for the Properties of Water and Steam, [http://www.iapws.org/relguide/IAPWS-95.](http://www.iapws.org/relguide/IAPWS-95.html) [html](http://www.iapws.org/relguide/IAPWS-95.html). It is valid from the triple point to the pressure of 1000 MPa and temperature of 1273.

## Value

The Specific Isobaric Heat Capacity: Cp [ kJ kg-1 K-1 ] and an Error Message (if an error occur: [errorCodes\)](#page-32-1)

```
Temp <-500.
D < -838.025Cp <- CpTD(Temp,D)
Cp
```
<span id="page-8-0"></span>

The function CpTp(Temp,p,digits=9) returns the Specific Isobaric Heat Capacity, Cp [ kJ kg-1 K-1 ], for given Temp [K] and D [kg/m3].

## Usage

CpTp(Temp, p, digits = 9)

## Arguments

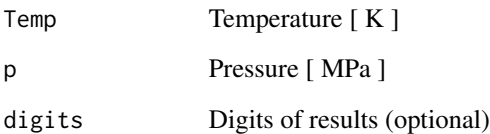

## Details

This function calls a Fortran DLL that solves the Helmholtz Energy Equation. in accordance with the Revised Release on the IAPWS Formulation 1995 for the Thermodynamic Properties of Ordinary Water Substance for General and Scientific Use (June 2014) developed by the International Association for the Properties of Water and Steam, [http://www.iapws.org/relguide/IAPWS-95.](http://www.iapws.org/relguide/IAPWS-95.html) [html](http://www.iapws.org/relguide/IAPWS-95.html). It is valid from the triple point to the pressure of 1000 MPa and temperature of 1273.

## Value

The Specific Isobaric Heat Capacity: Cp [ kJ kg-1 K-1 ] and an (if an error occur: [errorCodes\)](#page-32-1)

```
Temp <-500.
p \leq -10.0003858Cp <- CpTp(Temp,p)
Cp
```
<span id="page-9-0"></span>The function CT(Temp, digits=9) returns the third virial coefficient, C [ m3 kg-1 ]\*\*2, for a given Temp [K].

#### Usage

CT(Temp, digits = 9)

#### Arguments

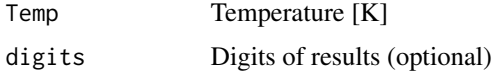

## Details

This function calls a Fortran DLL that solves the Helmholtz Energy Equation. in accordance with the Revised Release on the IAPWS Formulation 1995 for the Thermodynamic Properties of Ordinary Water Substance for General and Scientific Use (June 2014) developed by the International Association for the Properties of Water and Steam, [http://www.iapws.org/relguide/IAPWS-95.](http://www.iapws.org/relguide/IAPWS-95.html) [html](http://www.iapws.org/relguide/IAPWS-95.html). It is valid from the triple point to the pressure of 1000 MPa and temperature of 1273.

#### Value

The second virial coefficient: C [ m3 kg-1 ]\*\*2 and an Error Message (if an error occur: [errorCodes\)](#page-32-1)

## Examples

Temp  $<-500$ . C\_T <- CT(Temp) C\_T

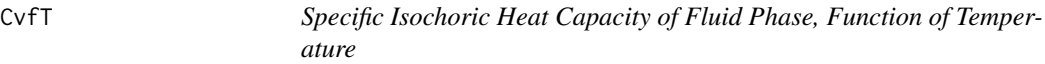

## Description

The function CvfT(Temp,digits=9) returns the Isochoric Heat Capacity of Fluid Phase [kJ kg-1 K-1], Cvf, for given Temp [K].

### <span id="page-10-0"></span> $CvgT$  11

## Usage

CvfT(Temp, digits = 9)

#### **Arguments**

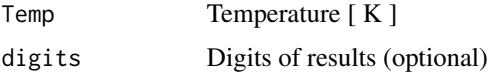

## Details

This function calls a Fortran DLL that solves the Helmholtz Energy Equation. in accordance with the Revised Release on the IAPWS Formulation 1995 for the Thermodynamic Properties of Ordinary Water Substance for General and Scientific Use (June 2014) developed by the International Association for the Properties of Water and Steam, [http://www.iapws.org/relguide/IAPWS-95.](http://www.iapws.org/relguide/IAPWS-95.html) [html](http://www.iapws.org/relguide/IAPWS-95.html). It is valid from the triple point to the pressure of 1000 MPa and temperature of 1273.

## Value

The Isochoric Heat Capacity of Fluid Phase: Cvf [kJ kg-1 K-1] and an Error Message (if an error occur: [errorCodes\)](#page-32-1)

## Examples

```
Temp <-450.
Cvf <- CvfT(Temp)
Cvf
```
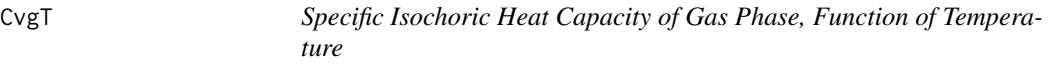

## Description

The function CvgT(Temp,digits=9) returns the Isochoric Heat Capacity of Gas Phase [kJ kg-1 K-1], Cvg, for given Temp [K].

## Usage

CvgT(Temp, digits = 9)

#### Arguments

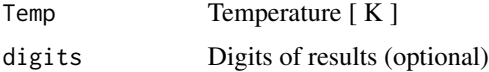

## Details

This function calls a Fortran DLL that solves the Helmholtz Energy Equation. in accordance with the Revised Release on the IAPWS Formulation 1995 for the Thermodynamic Properties of Ordinary Water Substance for General and Scientific Use (June 2014) developed by the International Association for the Properties of Water and Steam, [http://www.iapws.org/relguide/IAPWS-95.](http://www.iapws.org/relguide/IAPWS-95.html) [html](http://www.iapws.org/relguide/IAPWS-95.html). It is valid from the triple point to the pressure of 1000 MPa and temperature of 1273.

## Value

The Isochoric Heat Capacity of GaS Phase: Cvg [kJ kg-1 K-1] and an Error Message (if an error occur: [errorCodes\)](#page-32-1)

## Examples

```
Temp <-450.
Cvg <- CvgT(Temp)
Cvg
```
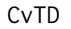

Specific Isochoric Heat Capacity, Function of Temperature and Den*sity*

#### Description

The function CvTD(Temp,D,digits=9) returns the Specific Isochoric Heat Capacity, Cv [ kJ kg-1 K-1 ], for given Temp [K] and D [kg/m3].

#### Usage

CvTD(Temp, D, digits = 9)

## Arguments

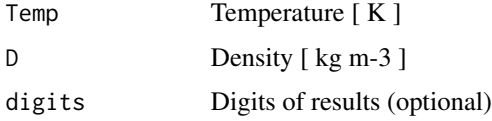

## Details

This function calls a Fortran DLL that solves the Helmholtz Energy Equation. in accordance with the Revised Release on the IAPWS Formulation 1995 for the Thermodynamic Properties of Ordinary Water Substance for General and Scientific Use (June 2014) developed by the International Association for the Properties of Water and Steam, [http://www.iapws.org/relguide/IAPWS-95.](http://www.iapws.org/relguide/IAPWS-95.html) [html](http://www.iapws.org/relguide/IAPWS-95.html). It is valid from the triple point to the pressure of 1000 MPa and temperature of 1273.

<span id="page-11-0"></span>

### <span id="page-12-0"></span> $CvTp$  13

## Value

The Specific Isochoric Heat Capacity: Cv [ kJ kg-1 K-1 ] and an Error Message (if an error occur: [errorCodes\)](#page-32-1)

#### Examples

```
Temp <-500.
D \le -838.025Cv <- CvTD(Temp,D)
Cv
```
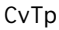

Specific Isochoric Heat Capacity, Function of Temperature and Pres*sure*

## Description

The function CvTp(Temp,p,digits=9) returns the Specific Isochoric Heat Capacity, Cv [ kJ kg-1 K-1 ], for given Temp [K] and D [kg/m3].

#### Usage

CvTp(Temp, p, digits = 9)

## Arguments

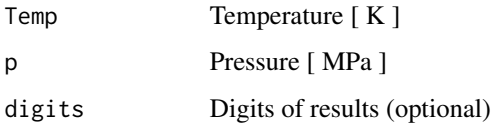

## Details

This function calls a Fortran DLL that solves the Helmholtz Energy Equation. in accordance with the Revised Release on the IAPWS Formulation 1995 for the Thermodynamic Properties of Ordinary Water Substance for General and Scientific Use (June 2014) developed by the International Association for the Properties of Water and Steam, [http://www.iapws.org/relguide/IAPWS-95.](http://www.iapws.org/relguide/IAPWS-95.html) [html](http://www.iapws.org/relguide/IAPWS-95.html). It is valid from the triple point to the pressure of 1000 MPa and temperature of 1273.

## Value

The Specific Isochoric Heat Capacity: Cv [ kJ kg-1 K-1 ] and an Error Message (if an error occur: [errorCodes\)](#page-32-1)

## Examples

```
Temp <-500.
p \leftarrow 10.0003858Cv <- CvTp(Temp,p)
Cv
```
DCrit *Water Critical Density*

## Description

The function DCrit() returns the water density at the critical point [kg m-3].

#### Usage

DCrit()

## Value

The Water Critical Density: Dc [kg m-3]

## Examples

DC <- DCrit() DC

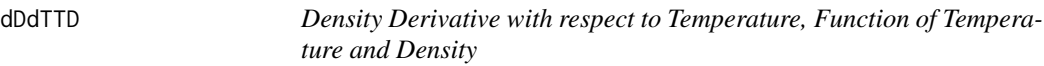

## Description

The function dDdTTD(Temp,D,digits=9) returns the pressure derivative with respect to Density, dpdD, for given Temp [K] and D [kg m-3].

## Usage

dDdTTD(Temp, D, digits = 9)

## Arguments

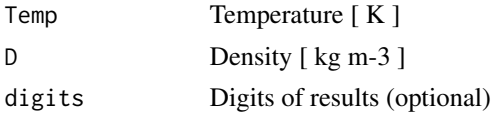

<span id="page-13-0"></span>

#### <span id="page-14-0"></span> $dDdTTp$  15

## Details

This function calls a Fortran DLL that solves the Helmholtz Energy Equation. in accordance with the Revised Release on the IAPWS Formulation 1995 for the Thermodynamic Properties of Ordinary Water Substance for General and Scientific Use (June 2014) developed by the International Association for the Properties of Water and Steam, [http://www.iapws.org/relguide/IAPWS-95.](http://www.iapws.org/relguide/IAPWS-95.html) [html](http://www.iapws.org/relguide/IAPWS-95.html). It is valid from the triple point to the pressure of 1000 MPa and temperature of 1273.

#### Value

The Density Derivative with respect to T: dD/dTemp [ kg m-3 K-1 ] and an Error Message (if an error occur: [errorCodes\)](#page-32-1)

#### Examples

```
Temp <-500.
D \le -838.025dDdTemp <- dDdTTD(Temp,D)
dDdTemp
```
dDdTTp *Density Derivative with respect to Temperature, Function of Temperature and Pressure*

#### Description

The function dDdTTp(Temp,p,digits=9) returns the Density derivative with respect to Temperature, dDdTemp, for given Temp [K] and p [MPa].

## Usage

dDdTTp(Temp, p, digits = 9)

#### Arguments

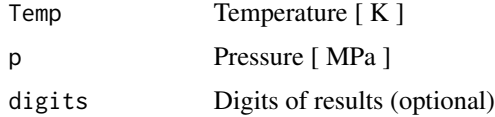

## Details

This function calls a Fortran DLL that solves the Helmholtz Energy Equation. in accordance with the Revised Release on the IAPWS Formulation 1995 for the Thermodynamic Properties of Ordinary Water Substance for General and Scientific Use (June 2014) developed by the International Association for the Properties of Water and Steam, [http://www.iapws.org/relguide/IAPWS-95.](http://www.iapws.org/relguide/IAPWS-95.html) [html](http://www.iapws.org/relguide/IAPWS-95.html). It is valid from the triple point to the pressure of 1000 MPa and temperature of 1273.

## <span id="page-15-0"></span>Value

The Density derivative with respect to Temp: dD/dTemp [ kg m-3 K-1 ] and an Error Message (if an error occur: [errorCodes\)](#page-32-1)

#### Examples

```
Temp <- 500.
p \leq -10.0003858dDdTemp <- dDdTTp(Temp,p)
dDdTemp
```
Dfp *Saturated Liquid Density, Funtion of Pressure*

#### Description

The function  $Dfp(p, digit s=9)$  returns the saturated liquid density [kg m-3], Df, for given p [MPa ].

#### Usage

 $Dfp(p, \text{ digits} = 9)$ 

#### Arguments

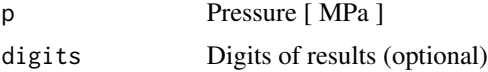

## Details

This function calls a Fortran DLL that solves the Helmholtz Energy Equation. in accordance with the Revised Release on the IAPWS Formulation 1995 for the Thermodynamic Properties of Ordinary Water Substance for General and Scientific Use (June 2014) developed by the International Association for the Properties of Water and Steam, [http://www.iapws.org/relguide/IAPWS-95.](http://www.iapws.org/relguide/IAPWS-95.html) [html](http://www.iapws.org/relguide/IAPWS-95.html). It is valid from the triple point to the pressure of 1000 MPa and temperature of 1273.

### Value

The saturated liquid density: Df [kg m-3] and an Error Message (if an error occur: [errorCodes\)](#page-32-1)

```
p \leftarrow 0.932203564Df \leftarrow Dfp(p)Df
```
<span id="page-16-0"></span>The function  $Dfs(s, digits=9)$  returns the saturated liquid density [kg m-3], Df, for given s [kJ kg-1 K-1].

## Usage

 $Dfs(s, digits = 9)$ 

#### **Arguments**

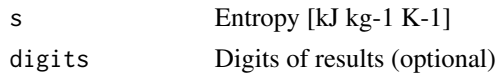

## Details

This function calls a Fortran DLL that solves the Helmholtz Energy Equation. in accordance with the Revised Release on the IAPWS Formulation 1995 for the Thermodynamic Properties of Ordinary Water Substance for General and Scientific Use (June 2014) developed by the International Association for the Properties of Water and Steam, [http://www.iapws.org/relguide/IAPWS-95.](http://www.iapws.org/relguide/IAPWS-95.html) [html](http://www.iapws.org/relguide/IAPWS-95.html). It is valid from the triple point to the pressure of 1000 MPa and temperature of 1273.

## Value

The saturated Liquid density: Df [kg m-3] and an Error Message (if an error occur: [errorCodes\)](#page-32-1)

## Examples

```
s \leftarrow 2.10865845Df \leftarrow Dfs(s)Df
```
DfT *Saturated Liquid Density, Function of Temperature*

#### Description

The function DfT(Temp, digits=9) returns the saturated liquid density [kg m-3], Df, for given Temp [K].

#### Usage

DfT(Temp, digits = 9)

#### <span id="page-17-0"></span>Arguments

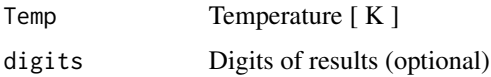

## Details

This function calls a Fortran DLL that solves the Helmholtz Energy Equation. in accordance with the Revised Release on the IAPWS Formulation 1995 for the Thermodynamic Properties of Ordinary Water Substance for General and Scientific Use (June 2014) developed by the International Association for the Properties of Water and Steam, [http://www.iapws.org/relguide/IAPWS-95.](http://www.iapws.org/relguide/IAPWS-95.html) [html](http://www.iapws.org/relguide/IAPWS-95.html). It is valid from the triple point to the pressure of 1000 MPa and temperature of 1273.

## Value

The saturated liquid density: Df [ kg m-3 ] and an Error Message (if an error occur: [errorCodes\)](#page-32-1)

#### Examples

```
Temp <-450.
Df <- DfT(Temp)
Df
```
## DfTr *Liquid Water Density at Triple Point*

## Description

The function DfTr() returns the Water Liquid Density at Triple Point.

## Usage

DfTr()

## Value

Triple Point Liquid Density: DfTr [ kg m-3 ]

```
DfTrip <- DfTr()
DfTrip
```
<span id="page-18-0"></span>The function  $\text{Dgp}(p, \text{digits=9})$  returns the saturated gas density [kg m-3], Dg, for given p [MPa ].

## Usage

Dgp $(p, \text{ digits} = 9)$ 

#### Arguments

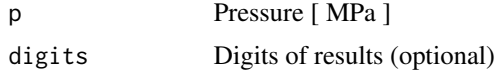

## Details

This function calls a Fortran DLL that solves the Helmholtz Energy Equation. in accordance with the Revised Release on the IAPWS Formulation 1995 for the Thermodynamic Properties of Ordinary Water Substance for General and Scientific Use (June 2014) developed by the International Association for the Properties of Water and Steam, [http://www.iapws.org/relguide/IAPWS-95.](http://www.iapws.org/relguide/IAPWS-95.html) [html](http://www.iapws.org/relguide/IAPWS-95.html). It is valid from the triple point to the pressure of 1000 MPa and temperature of 1273.

#### Value

The saturated gas density: Dg [kg m-3] and an Error Message (if an error occur: [errorCodes\)](#page-32-1)

#### Examples

```
p <- 0.932203564
Dg \leftarrow Dgp(p)Dg
```
Dgs *Saturated Gas Density, Function of Entropy*

#### Description

The function Dgs(s,digits=9) returns the saturated gas density [kg m-3], Dg, for given s [kJ kg-1] K-1].

#### Usage

 $Dgs(s, digits = 9)$ 

#### <span id="page-19-0"></span>Arguments

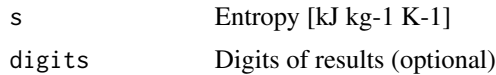

#### Details

This function calls a Fortran DLL that solves the Helmholtz Energy Equation. in accordance with the Revised Release on the IAPWS Formulation 1995 for the Thermodynamic Properties of Ordinary Water Substance for General and Scientific Use (June 2014) developed by the International Association for the Properties of Water and Steam, [http://www.iapws.org/relguide/IAPWS-95.](http://www.iapws.org/relguide/IAPWS-95.html) [html](http://www.iapws.org/relguide/IAPWS-95.html). It is valid from the triple point to the pressure of 1000 MPa and temperature of 1273.

## Value

The saturated Gas density: Dg [kg m-3] and an Error Message (if an error occur: [errorCodes\)](#page-32-1)

#### Examples

```
s < -5.4731Dg \leftarrow Dgs(s)Dg
```
DgT *Saturated Gas Density, Function of Temperature*

#### **Description**

The function  $DgT(Temp, digit s=9)$  returns the saturated gas density [kg m-3], Dg, for given Temp [K].

#### Usage

DgT(Temp, digits = 9)

#### Arguments

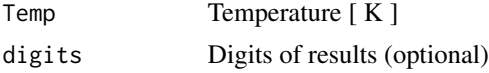

## Details

This function calls a Fortran DLL that solves the Helmholtz Energy Equation. in accordance with the Revised Release on the IAPWS Formulation 1995 for the Thermodynamic Properties of Ordinary Water Substance for General and Scientific Use (June 2014) developed by the International Association for the Properties of Water and Steam, [http://www.iapws.org/relguide/IAPWS-95.](http://www.iapws.org/relguide/IAPWS-95.html) [html](http://www.iapws.org/relguide/IAPWS-95.html). It is valid from the triple point to the pressure of 1000 MPa and temperature of 1273.

#### <span id="page-20-0"></span> $\Box$

## Value

The saturated gas density: Dg [ kg m-3 ] and an Error Message (if an error occur: [errorCodes\)](#page-32-1)

## Examples

```
Temp <-450.
Dg <- DgT(Temp)
Dg
```
## DgTr *Water Gas Density at Triple Point*

## Description

The function DgTr() returns the Water Gas Density at Triple Point.

#### Usage

DgTr()

## Value

Triple Gas Density: DgTr [ kg m-3 ]

## Examples

```
DgTrip <- DgTr()
DgTrip
```
Dhs *Density, Function of Enthalpy and Entropy*

## Description

The function  $DhS(h, s, digit s=9)$  returns the water density, D [ kg m-3 ], for given h [kJ k-1] and s [ kJ k-1 K-1 ].

#### Usage

Dhs(h, s, digits =  $9$ )

#### <span id="page-21-0"></span>Arguments

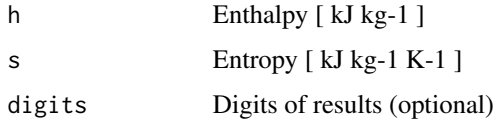

## Details

This function calls a Fortran DLL that solves the Helmholtz Energy Equation. in accordance with the Revised Release on the IAPWS Formulation 1995 for the Thermodynamic Properties of Ordinary Water Substance for General and Scientific Use (June 2014) developed by the International Association for the Properties of Water and Steam, [http://www.iapws.org/relguide/IAPWS-95.](http://www.iapws.org/relguide/IAPWS-95.html) [html](http://www.iapws.org/relguide/IAPWS-95.html). It is valid from the triple point to the pressure of 1000 MPa and temperature of 1273.

## Value

The Density: D [ kg m-3 ] and an Error Message (if an error occur: [errorCodes\)](#page-32-1)

## Examples

```
h \leq 977.181624s < -2.56690919D_hs < -Dhs(h,s)D_hs
```
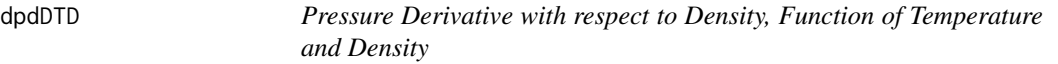

## Description

The function dpdDTD(Temp,D,digits=9) returns the pressure derivative with respect to Density, dpdD, for given T [K] and D [kg m-3].

## Usage

dpdDTD(Temp, D, digits = 9)

## Arguments

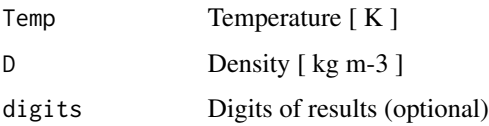

#### <span id="page-22-0"></span> $dpdDTp$  23

## Details

This function calls a Fortran DLL that solves the Helmholtz Energy Equation. in accordance with the Revised Release on the IAPWS Formulation 1995 for the Thermodynamic Properties of Ordinary Water Substance for General and Scientific Use (June 2014) developed by the International Association for the Properties of Water and Steam, [http://www.iapws.org/relguide/IAPWS-95.](http://www.iapws.org/relguide/IAPWS-95.html) [html](http://www.iapws.org/relguide/IAPWS-95.html). It is valid from the triple point to the pressure of 1000 MPa and temperature of 1273.

#### Value

The pressure derivative with respect to D: dp/dD [ MPa kg-1 m3 ] and an Error Message (if an error occur: [errorCodes\)](#page-32-1)

#### Examples

```
Temp <-500.
D \le -838.025dpdD <- dpdDTD(Temp,D)
dpdD
```
dpdDTp *Pressure Derivative with respect to Density, Function of Temperature and Pressure*

#### **Description**

The function dpdDTp(Temp,p) returns the pressure derivative with respect to Density, dpdD, for given Temp [K] and p [MPa].

## Usage

dpdDTp(Temp, p, digits = 9)

#### Arguments

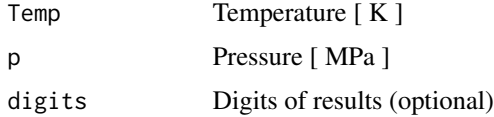

## Details

This function calls a Fortran DLL that solves the Helmholtz Energy Equation. in accordance with the Revised Release on the IAPWS Formulation 1995 for the Thermodynamic Properties of Ordinary Water Substance for General and Scientific Use (June 2014) developed by the International Association for the Properties of Water and Steam, [http://www.iapws.org/relguide/IAPWS-95.](http://www.iapws.org/relguide/IAPWS-95.html) [html](http://www.iapws.org/relguide/IAPWS-95.html). It is valid from the triple point to the pressure of 1000 MPa and temperature of 1273.

## Value

The pressure derivative with respect to d: dp/dD [ MPa kg-1 m3 ] and an Error Message (if an error occur: [errorCodes\)](#page-32-1)

#### Examples

```
Temp <-500.
p <- 10.0003858
dpdD <- dpdDTp(Temp,p)
dpdD
```
dpdTTD *Pressure Derivative with Respect to Temperature, Function of Temperature and Density*

## Description

The function dpdTTD(Temp,D,digits=9) returns the pressure derivative with respect to Temperature, dpdT, for given Temp [K] and D [kg/m3].

## Usage

dpdTTD(Temp, D, digits = 9)

## Arguments

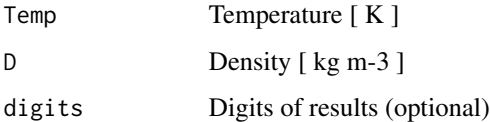

## Details

This function calls a Fortran DLL that solves the Helmholtz Energy Equation. in accordance with the Revised Release on the IAPWS Formulation 1995 for the Thermodynamic Properties of Ordinary Water Substance for General and Scientific Use (June 2014) developed by the International Association for the Properties of Water and Steam, [http://www.iapws.org/relguide/IAPWS-95.](http://www.iapws.org/relguide/IAPWS-95.html) [html](http://www.iapws.org/relguide/IAPWS-95.html). It is valid from the triple point to the pressure of 1000 MPa and temperature of 1273.

## Value

The pressure derivative with respect to Temp: dp/dTemp [ MPa K-1 ] and an Error Message (if an error occur: [errorCodes\)](#page-32-1)

<span id="page-23-0"></span>

#### <span id="page-24-0"></span>dpdTTp 25

## Examples

```
Temp <-500.
D \le -838.025dpdTemp <- dpdTTD(Temp,D)
dpdTemp
```
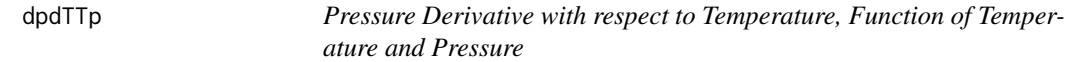

#### Description

The function dpdTTp(Temp,p,digits=9) returns the pressure derivative with respect to Temperature, dpdTemp, for given Temp [K] and p [MPa].

## Usage

dpdTTp(Temp, p, digits = 9)

#### Arguments

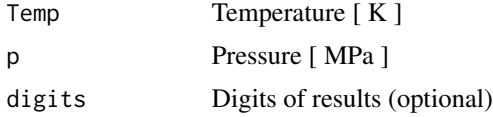

#### Details

This function calls a Fortran DLL that solves the Helmholtz Energy Equation. in accordance with the Revised Release on the IAPWS Formulation 1995 for the Thermodynamic Properties of Ordinary Water Substance for General and Scientific Use (June 2014) developed by the International Association for the Properties of Water and Steam, [http://www.iapws.org/relguide/IAPWS-95.](http://www.iapws.org/relguide/IAPWS-95.html) [html](http://www.iapws.org/relguide/IAPWS-95.html). It is valid from the triple point to the pressure of 1000 MPa and temperature of 1273.

#### Value

The pressure derivative with respect to Temp: dp/dTemp [ MPa K-1 ] and an Error Message (if an error occur: [errorCodes\)](#page-32-1)

```
Temp <-500.
p <- 10.0003858
dpdTemp <- dpdTTp(Temp,p)
dpdTemp
```
The function Dph(p, h, digits=9) returns the water density, D [ kg m-3 ], for given p [MPa] and h [ kJ k-1 ].

#### Usage

Dph(p, h, digits  $= 9$ )

#### Arguments

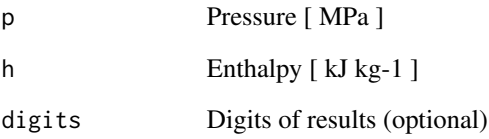

## Details

This function calls a Fortran DLL that solves the Helmholtz Energy Equation. in accordance with the Revised Release on the IAPWS Formulation 1995 for the Thermodynamic Properties of Ordinary Water Substance for General and Scientific Use (June 2014) developed by the International Association for the Properties of Water and Steam, [http://www.iapws.org/relguide/IAPWS-95.](http://www.iapws.org/relguide/IAPWS-95.html) [html](http://www.iapws.org/relguide/IAPWS-95.html). It is valid from the triple point to the pressure of 1000 MPa and temperature of 1273.

## Value

The Density: D [ kg m-3 ] and an Error Message (if an error occur: [errorCodes\)](#page-32-1)

```
p <- 10.0003858
h <- 977.181624
D_\text{ph} < -D_\text{ph}(p, h)D_ph
```
<span id="page-25-0"></span>

<span id="page-26-0"></span>

The function Dps( $p, s, \text{digits}=9$ ) returns the water density, D [ kg m-3 ], for given p [MPa] and s [ kJ k-1 K-1 ].

#### Usage

Dps( $p, s, digits = 9$ )

#### Arguments

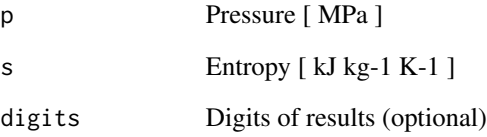

## Details

This function calls a Fortran DLL that solves the Helmholtz Energy Equation. in accordance with the Revised Release on the IAPWS Formulation 1995 for the Thermodynamic Properties of Ordinary Water Substance for General and Scientific Use (June 2014) developed by the International Association for the Properties of Water and Steam, [http://www.iapws.org/relguide/IAPWS-95.](http://www.iapws.org/relguide/IAPWS-95.html) [html](http://www.iapws.org/relguide/IAPWS-95.html). It is valid from the triple point to the pressure of 1000 MPa and temperature of 1273.

## Value

The Density: D [ kg m-3 ] and an Error Message (if an error occur: [errorCodes\)](#page-32-1)

```
p <- 10.0003858
s < -2.56690919D-ps <- Dps(p,s)D_ps
```
<span id="page-27-0"></span>

The function DpTcteTab(p1, p2, dp, Temp) returns a table of Densities [kg m-3] for a fixed Temp [K] within a range of p [MPa]: p1:p2 [MPa]

## Usage

DpTcteTab(p1, p2, dp, Temp)

#### Arguments

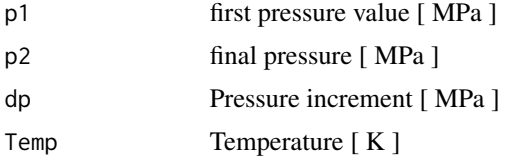

## Details

This function provides a table of the densities  $\left[\text{kg m-3}\right]$  for a given Temp  $\left[\text{K}\right]$  within a range of p [MPa]

This function calls a Fortran DLL that solves the Helmholtz Energy Equation. in accordance with the Revised Release on the IAPWS Formulation 1995 for the Thermodynamic Properties of Ordinary Water Substance for General and Scientific Use (June 2014) developed by the International Association for the Properties of Water and Steam, [http://www.iapws.org/relguide/IAPWS-95.](http://www.iapws.org/relguide/IAPWS-95.html) [html](http://www.iapws.org/relguide/IAPWS-95.html). It is valid from the triple point to the pressure of 1000 MPa and temperature of 1273.

## Value

A table of Densities for fixed T and a p Interval: p1:p2.

```
p1 < -1.0p2 < -10.
dp \le -1.
Temp <- 500.
TabD <- DpTcteTab(p1, p2, dp, Temp)
TabD
p1 < -10.
p2 < -100.
dp \le -10.
Temp <-450.
TabD <- DpTcteTab(p1, p2, dp, Temp)
```
<span id="page-28-0"></span>TabD

## DTh *Density, Function of Temperature and Enthalpy*

## Description

The function  $DTh(Temp,h,digits=9)$  returns the water density,  $D \mid kg \text{ m-3}$ , for given Temp [K] and h [ kJ kg-1 ] (it may have two solutions for Density).

## Usage

DTh(Temp, h, digits = 9)

## Arguments

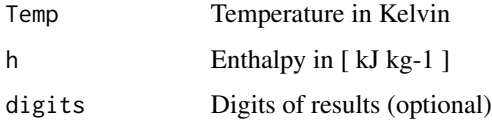

## Details

This function calls a Fortran DLL that solves the Helmholtz Energy Equation. in accordance with the Revised Release on the IAPWS Formulation 1995 for the Thermodynamic Properties of Ordinary Water Substance for General and Scientific Use (June 2014) developed by the International Association for the Properties of Water and Steam, [http://www.iapws.org/relguide/IAPWS-95.](http://www.iapws.org/relguide/IAPWS-95.html) [html](http://www.iapws.org/relguide/IAPWS-95.html). It is valid from the triple point to the pressure of 1000 MPa and temperature of 1273.

#### Value

The Density 1: Density\_1 [ kg m-3 ] The Density 2: Density\_2 [ kg m-3 ] Error Message (if an error occur: [errorCodes\)](#page-32-1)

```
Temp <-500.
h <- 977.181624
D_Th <- DTh(Temp,h)
D_Th
```
<span id="page-29-0"></span>

The function  $\text{D} \text{Top}(\text{Temp},p,\text{digits=9})$  returns the water density, D [ kg m-3 ], for given Temp [K] and D [kg/m3].

#### Usage

DTp(Temp, p, digits = 9)

#### Arguments

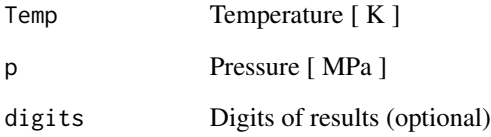

## Details

This function calls a Fortran DLL that solves the Helmholtz Energy Equation. in accordance with the Revised Release on the IAPWS Formulation 1995 for the Thermodynamic Properties of Ordinary Water Substance for General and Scientific Use (June 2014) developed by the International Association for the Properties of Water and Steam, [http://www.iapws.org/relguide/IAPWS-95.](http://www.iapws.org/relguide/IAPWS-95.html) [html](http://www.iapws.org/relguide/IAPWS-95.html). It is valid from the triple point to the pressure of 1000 MPa and temperature of 1273.

## Value

The Density: D [ kg m-3 ] and an Error Message (if an error occur: [errorCodes\)](#page-32-1)

```
Temp <- 500.
p <- 10.0003858
D \leftarrow D \text{Tp}(\text{Temp}, p)D
```
<span id="page-30-0"></span>

The function DTpcteTab(T1, T2, dT, p) returns a table of densities [kg m-3] for a fixed p [MPa] within a range of Temp [K]: T1:T2 [K].

#### Usage

DTpcteTab(T1, T2, dT, p)

#### Arguments

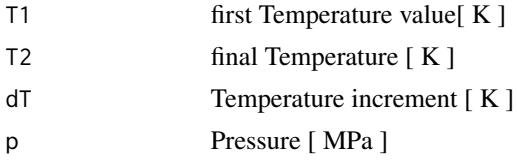

## Details

This function calls a Fortran DLL that solves the Helmholtz Energy Equation. in accordance with the Revised Release on the IAPWS Formulation 1995 for the Thermodynamic Properties of Ordinary Water Substance for General and Scientific Use (June 2014) developed by the International Association for the Properties of Water and Steam, [http://www.iapws.org/relguide/IAPWS-95.](http://www.iapws.org/relguide/IAPWS-95.html) [html](http://www.iapws.org/relguide/IAPWS-95.html). It is valid from the triple point to the pressure of 1000 MPa and temperature of 1273.

#### Value

A table of Densities for fixed p and a T Interval: T1:T2.

```
T1 <- 275.
T2 < -450.
dT < -5.
p \le -5.
TabD <- DTpcteTab(T1, T2, dT, p)
TabD
T1 < -300.
T2 < -500.
dT < -10.
p \le -10.
TabD <- DTpcteTab(T1, T2, dT, p)
TabD
```
The function DTs(Temp, s, digits=9) returns the water density, D [ kg m-3 ], for given Temp [K] and s [ kJ k-1 K-1 ].

#### Usage

DTs(Temp, s, digits = 9)

#### Arguments

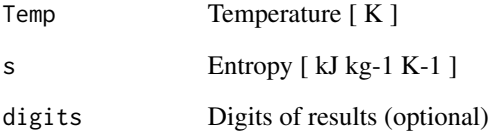

## Details

This function calls a Fortran DLL that solves the Helmholtz Energy Equation. in accordance with the Revised Release on the IAPWS Formulation 1995 for the Thermodynamic Properties of Ordinary Water Substance for General and Scientific Use (June 2014) developed by the International Association for the Properties of Water and Steam, [http://www.iapws.org/relguide/IAPWS-95.](http://www.iapws.org/relguide/IAPWS-95.html) [html](http://www.iapws.org/relguide/IAPWS-95.html). It is valid from the triple point to the pressure of 1000 MPa and temperature of 1273.

## Value

The Density: D [ kg m-3 ] and an Error Message (if an error occur: [errorCodes\)](#page-32-1)

```
Temp <- 500.
s < -2.56690919D_Ts <- DTs(Temp,s)
D_Ts
```
<span id="page-31-0"></span>

<span id="page-32-1"></span><span id="page-32-0"></span>

Error codes due values out of validity range, incorrect inputs, and/or convergence issues

#### Usage

errorCodes

#### Format

An object of class data. frame with 21 rows and 2 columns.

#### Source

errorCodes.rda

fTD *Helmholtz Free Energy, Function of Temperature and Density*

#### Description

The function fTD(T,D,digits=9) returns the Helmholtz Free Energy, f [ kJ kg-1 ], for given Temp  $[K]$  and D  $[kg/m3]$ .

## Usage

fTD(Temp, D, digits = 9)

#### Arguments

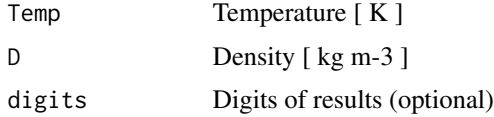

#### Details

This function calls a Fortran DLL that solves the Helmholtz Energy Equation. in accordance with the Revised Release on the IAPWS Formulation 1995 for the Thermodynamic Properties of Ordinary Water Substance for General and Scientific Use (June 2014) developed by the International Association for the Properties of Water and Steam, [http://www.iapws.org/relguide/IAPWS-95.](http://www.iapws.org/relguide/IAPWS-95.html) [html](http://www.iapws.org/relguide/IAPWS-95.html). It is valid from the triple point to the pressure of 1000 MPa and temperature of 1273.

## <span id="page-33-0"></span>Value

The Helmholtz Free Energy: f [ kJ kg-1 ] and an Error Message if an error occur: [errorCodes](#page-32-1)

#### Examples

```
Temp <-500.
D \le -838.025f \leftarrow fTD(Temp, D)f
```
fTp *Helmholtz Free Energy, Function of Temperature and Pressure*

## Description

The function fTp(Temp, p, digits=9) returns the Helmholtz Free Energy, f [kJ kg-1], for given Temp [K] and D [kg/m3].

## Usage

fTp(Temp, p, digits = 9)

#### **Arguments**

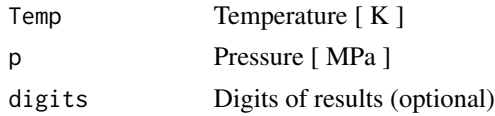

#### Details

This function calls a Fortran DLL that solves the Helmholtz Energy Equation. in accordance with the Revised Release on the IAPWS Formulation 1995 for the Thermodynamic Properties of Ordinary Water Substance for General and Scientific Use (June 2014) developed by the International Association for the Properties of Water and Steam, [http://www.iapws.org/relguide/IAPWS-95.](http://www.iapws.org/relguide/IAPWS-95.html) [html](http://www.iapws.org/relguide/IAPWS-95.html). It is valid from the triple point to the pressure of 1000 MPa and temperature of 1273.

## Value

The Helmholtz Free Energy: f [ kJ kg-1 ] and an Error Message (if an error occur: [errorCodes\)](#page-32-1)

```
Temp <-500.
p <- 10.0003858
f \leftarrow fTp(Temp,p)f
```
<span id="page-34-0"></span>

The function FugaTp(Temp,p,digits=9) returns the Fugacity, [ MPa ], for given Temp [K] and D [kg/m3].

#### Usage

FugaTp(Temp, p, digits = 9)

#### Arguments

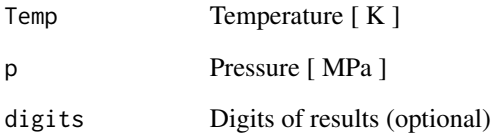

## Details

This function calls a Fortran DLL that solves the Helmholtz Energy Equation. in accordance with the Revised Release on the IAPWS Formulation 1995 for the Thermodynamic Properties of Ordinary Water Substance for General and Scientific Use (June 2014) developed by the International Association for the Properties of Water and Steam, [http://www.iapws.org/relguide/IAPWS-95.](http://www.iapws.org/relguide/IAPWS-95.html) [html](http://www.iapws.org/relguide/IAPWS-95.html). It is valid from the triple point to the pressure of 1000 MPa and temperature of 1273.

## Value

The Fugacity: Fuga [MPa ] and an (if an error occur: [errorCodes\)](#page-32-1)

```
Temp <- 500.
p <- 10.0003858
Fuga <- FugaTp(Temp,p)
Fuga
```
<span id="page-35-0"></span>

The function GibbsTp(Temp,p,digits=9) returns the Specific Gibbs Energy, [ MPa ], for given Temp [K] and D [kg/m3].

#### Usage

GibbsTp(Temp, p, digits = 9)

#### Arguments

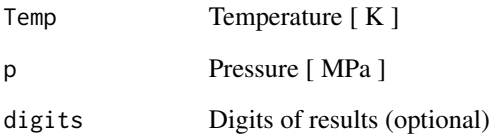

## Details

This function calls a Fortran DLL that solves the Helmholtz Energy Equation. in accordance with the Revised Release on the IAPWS Formulation 1995 for the Thermodynamic Properties of Ordinary Water Substance for General and Scientific Use (June 2014) developed by the International Association for the Properties of Water and Steam, [http://www.iapws.org/relguide/IAPWS-95.](http://www.iapws.org/relguide/IAPWS-95.html) [html](http://www.iapws.org/relguide/IAPWS-95.html). It is valid from the triple point to the pressure of 1000 MPa and temperature of 1273.

## Value

The Specific Gibbs Energy: Gibbs [ MPa ] and an (if an error occur: [errorCodes\)](#page-32-1)

```
Temp <- 500.
p <- 10.0003858
Gibbs <- GibbsTp(Temp,p)
Gibbs
```
@description The function  $hCrit()$  returns the water enthalpy at the critical point [kJ kg-1].

# Usage

hCrit()

## Value

The Water Critical Enthalpy: hc [ kJ kg-1 ]

## Examples

hC <- hCrit() hC

hfT *Saturated Liquid Enthalpy, Function of Temperature*

## Description

The function hfT(Temp,digits=9) returns the saturated liquid enthalpy [kJ kg-1], hf, for given Temp [K].

#### Usage

hfT(Temp, digits = 9)

# Arguments

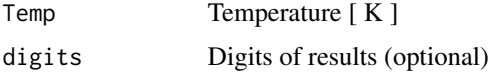

# Details

This function calls a Fortran DLL that solves the Helmholtz Energy Equation. in accordance with the Revised Release on the IAPWS Formulation 1995 for the Thermodynamic Properties of Ordinary Water Substance for General and Scientific Use (June 2014) developed by the International Association for the Properties of Water and Steam, [http://www.iapws.org/relguide/IAPWS-95.](http://www.iapws.org/relguide/IAPWS-95.html) [html](http://www.iapws.org/relguide/IAPWS-95.html). It is valid from the triple point to the pressure of 1000 MPa and temperature of 1273.

# Value

The saturated liquid enthalpy: hf [kJ kg-1] and an Error Message (if an error occur: [errorCodes\)](#page-32-0)

## Examples

```
Temp <-450.
hf <- hfT(Temp)
hf
```
hgT *Saturated Gas Enthalpy, Function of Temperature*

## Description

The function hgT(Temp, digits=9) returns the saturated gas enthalpy [kJ kg-1], hg, for given Temp [K].

# Usage

hgT(Temp, digits = 9)

#### Arguments

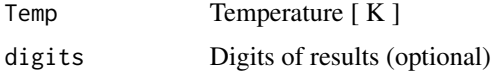

## Details

This function calls a Fortran DLL that solves the Helmholtz Energy Equation. in accordance with the Revised Release on the IAPWS Formulation 1995 for the Thermodynamic Properties of Ordinary Water Substance for General and Scientific Use (June 2014) developed by the International Association for the Properties of Water and Steam, [http://www.iapws.org/relguide/IAPWS-95.](http://www.iapws.org/relguide/IAPWS-95.html) [html](http://www.iapws.org/relguide/IAPWS-95.html). It is valid from the triple point to the pressure of 1000 MPa and temperature of 1273.

# Value

The saturated gas enthalpy: hg [kJ kg-1] and an Error Message (if an error occur: [errorCodes\)](#page-32-0)

```
Temp <-450.
hg <- hgT(Temp)
hg
```
The function hps( $p, s, \text{digits}=9$ ) returns the water enthalpy, h [kJ kg-1], for given p [MPa] and s [ kJ k-1 K-1 ].

#### Usage

hps( $p, s, digits = 9$ )

## Arguments

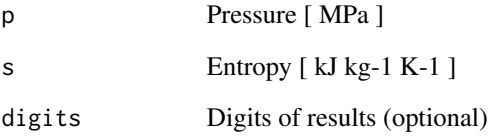

# Details

This function calls a Fortran DLL that solves the Helmholtz Energy Equation. in accordance with the Revised Release on the IAPWS Formulation 1995 for the Thermodynamic Properties of Ordinary Water Substance for General and Scientific Use (June 2014) developed by the International Association for the Properties of Water and Steam, [http://www.iapws.org/relguide/IAPWS-95.](http://www.iapws.org/relguide/IAPWS-95.html) [html](http://www.iapws.org/relguide/IAPWS-95.html). It is valid from the triple point to the pressure of 1000 MPa and temperature of 1273.

# Value

The Enthalpy: h [ kJ kg-1 ] and an Error Message (if an error occur: [errorCodes\)](#page-32-0)

```
p <- 10.0003858
s < -2.56690919h_{PS} \leftarrow hps(p,s)h_ps
```
The function hpTcteTab( $p1$ ,  $p2$ , dp, Temp) returns a table of Enthalpies [kJ kg-1] for a fixed Temp [K] within a range of p [MPa]: p1:p2 [MPa]

## Usage

hpTcteTab(p1, p2, dp, Temp)

## Arguments

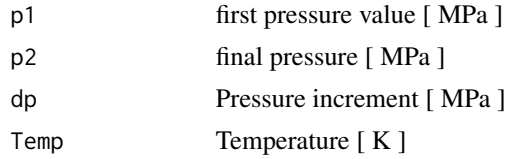

# Details

This function calls a Fortran DLL that solves the Helmholtz Energy Equation. in accordance with the Revised Release on the IAPWS Formulation 1995 for the Thermodynamic Properties of Ordinary Water Substance for General and Scientific Use (June 2014) developed by the International Association for the Properties of Water and Steam, [http://www.iapws.org/relguide/IAPWS-95.](http://www.iapws.org/relguide/IAPWS-95.html) [html](http://www.iapws.org/relguide/IAPWS-95.html). It is valid from the triple point to the pressure of 1000 MPa and temperature of 1273.

#### Value

A table of Enthalpies for fixed T and a p Interval: p1:p2.

```
p1 < -1.0p2 < -10.
dp \leq -1.
Temp <-500.
Tabh <- hpTcteTab(p1, p2, dp, Temp)
Tabh
p1 < -10.
p2 < -100.
dp \le -10.
Temp <-450.
Tabh <- hpTcteTab(p1, p2, dp, Temp)
Tabh
```
The function hTD(Temp,D,digits=9) returns the Specific Enthalpy, h [ kJ kg-1 ], for given Temp  $[K]$  and D  $[kg/m3]$ .

## Usage

hTD(Temp, D, digits = 9)

## Arguments

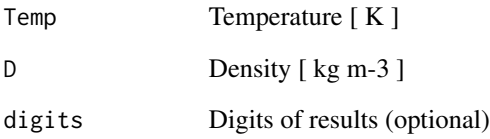

# Details

This function calls a Fortran DLL that solves the Helmholtz Energy Equation. in accordance with the Revised Release on the IAPWS Formulation 1995 for the Thermodynamic Properties of Ordinary Water Substance for General and Scientific Use (June 2014) developed by the International Association for the Properties of Water and Steam, [http://www.iapws.org/relguide/IAPWS-95.](http://www.iapws.org/relguide/IAPWS-95.html) [html](http://www.iapws.org/relguide/IAPWS-95.html). It is valid from the triple point to the pressure of 1000 MPa and temperature of 1273.

# Value

The Specific Enthalpy: h [ kJ kg-1 ] and an Error Message (if an error occur: [errorCodes\)](#page-32-0)

```
Temp <- 500.
D \le -838.025h <- hTD(Temp,D)
h
```
The function hTp(Temp,p,digits=9) returns the Specific Enthalpy, h [ kJ kg-1 ], for given Temp  $[K]$  and D  $[kg/m3]$ .

#### Usage

hTp(Temp, p, digits = 9)

## Arguments

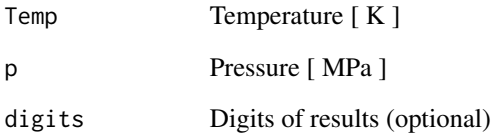

# Details

This function calls a Fortran DLL that solves the Helmholtz Energy Equation. in accordance with the Revised Release on the IAPWS Formulation 1995 for the Thermodynamic Properties of Ordinary Water Substance for General and Scientific Use (June 2014) developed by the International Association for the Properties of Water and Steam, [http://www.iapws.org/relguide/IAPWS-95.](http://www.iapws.org/relguide/IAPWS-95.html) [html](http://www.iapws.org/relguide/IAPWS-95.html). It is valid from the triple point to the pressure of 1000 MPa and temperature of 1273.

# Value

The Specific Enthalpy: h [ kJ kg-1 ] and an Error Message (if an error occur: [errorCodes\)](#page-32-0)

```
Temp <- 500.
p <- 10.0003858
h \leq -h \text{Tr}(\text{Temp}, p)h
```
The function hTpcteTab(T1, T2, dT, p) returns a table of enthalpies [kJ kg-1] for a fixed p [MPa] within a range of Temp [K]: T1:T2 [K]

## Usage

hTpcteTab(T1, T2, dT, p)

## Arguments

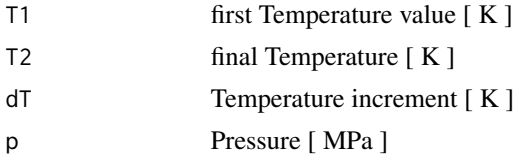

# Details

This function calls a Fortran DLL that solves the Helmholtz Energy Equation. in accordance with the Revised Release on the IAPWS Formulation 1995 for the Thermodynamic Properties of Ordinary Water Substance for General and Scientific Use (June 2014) developed by the International Association for the Properties of Water and Steam, [http://www.iapws.org/relguide/IAPWS-95.](http://www.iapws.org/relguide/IAPWS-95.html) [html](http://www.iapws.org/relguide/IAPWS-95.html). It is valid from the triple point to the pressure of 1000 MPa and temperature of 1273.

#### Value

A table of Enthalpies for fixed p and a T Interval: T1:T2.

```
T1 <- 275.
T2 < -450.
dT < -5.
p \le -5.
Tabh <- hTpcteTab(T1, T2, dT, p)
Tabh
T1 < -300.
T2 < -500.
dT < -10.
p \le -10.
Tabh <- hTpcteTab(T1, T2, dT, p)
Tabh
```
The function JTcTD(Temp,D,digits=9) returns the Joule-Thomson coefficient for given Temp [K] and D [kg/m3].

#### Usage

JTcTD(Temp, D, digits = 9)

## Arguments

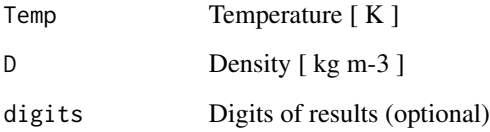

# Details

This function calls a Fortran DLL that solves the Helmholtz Energy Equation. in accordance with the Revised Release on the IAPWS Formulation 1995 for the Thermodynamic Properties of Ordinary Water Substance for General and Scientific Use (June 2014) developed by the International Association for the Properties of Water and Steam, [http://www.iapws.org/relguide/IAPWS-95.](http://www.iapws.org/relguide/IAPWS-95.html) [html](http://www.iapws.org/relguide/IAPWS-95.html). It is valid from the triple point to the pressure of 1000 MPa and temperature of 1273. The temperature change produced during a Joule-Thomson expansion is quantified by the Joule-Thomson coefficient, which may be positive (cooling) or negative (heating).

# Value

The Joule-Thomson coefficient and an Error Message (if an error occur: [errorCodes\)](#page-32-0)

```
Temp <-500.
D \le -838.025JT <- JTcTD(Temp,D)
JT
```
The function KapaTD(Temp,D,disgits=9) returns the Isothermal Compressibility, Kapa, for given Temp [K] and D [kg m-3].

#### Usage

KapaTD(Temp, D, digits = 9)

# Arguments

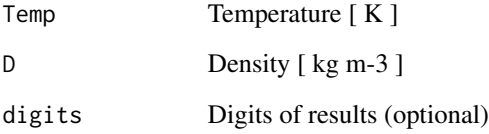

# Details

This function calls a Fortran DLL that solves the Helmholtz Energy Equation. in accordance with the Revised Release on the IAPWS Formulation 1995 for the Thermodynamic Properties of Ordinary Water Substance for General and Scientific Use (June 2014) developed by the International Association for the Properties of Water and Steam, [http://www.iapws.org/relguide/IAPWS-95.](http://www.iapws.org/relguide/IAPWS-95.html) [html](http://www.iapws.org/relguide/IAPWS-95.html). It is valid from the triple point to the pressure of 1000 MPa and temperature of 1273.

# Value

The Isothermal Compressibility: Kapa [ MPa-1 ] and an Error Message (if an error occur: [error-](#page-32-0)[Codes\)](#page-32-0)

```
Temp <-500.
D < -838.025Kapa <- KapaTD(Temp,D)
Kapa
```
The function KViscTD(Temp,D,digits=9) computes the Kinematic Viscosity [ m2 s-1 ] for given T [K] and D [kg/m3], returning the calculated viscosity and an error message, if an error occur. [errorCodes](#page-32-0)

#### Usage

KViscTD(Temp, D, digits = 9)

# Arguments

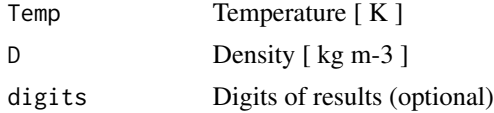

# Details

This function calculates the Kinematic Viscosity that is the relation ViscTD(D,Temp)/D, valid from the triple point to the pressure of 1000 MPa and temperature of 1173.15K.

# Value

The Kinematic viscosity: [ m2 s-1 ] and an Error Message (if an error occur)

## Examples

```
Temp <-500.
D \le -838.025KVis <- KViscTD(Temp,D)
KVis
```
pCrit *Water Critical Pressure*

# Description

This function pCrit() returns the water critical pressure [MPa].

#### Usage

pCrit()

#### phi0 47

# Value

The Water Critical Pressure: pc [MPa]

#### Examples

```
pc <- pCrit()
pc
```
phi0 *Ideal-Gas part of the Dimensionless Helmholtz Energy Equation, Function of Temperature and Density*

# Description

The function phi0(Temp,D,digits=9) returns the Ideal-gas part of the dimensionless Helmholtz Energy Equation, phi0, for given Temp [K] and D [kg/m3].

# Usage

phi0(Temp, D, digits = 9)

## Arguments

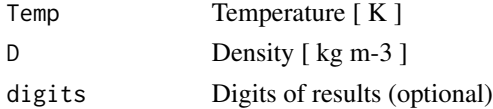

## Details

This function calls a Fortran DLL that solves the Helmholtz Energy Equation. in accordance with the Revised Release on the IAPWS Formulation 1995 for the Thermodynamic Properties of Ordinary Water Substance for General and Scientific Use (June 2014) developed by the International Association for the Properties of Water and Steam, [http://www.iapws.org/relguide/IAPWS-95.](http://www.iapws.org/relguide/IAPWS-95.html) [html](http://www.iapws.org/relguide/IAPWS-95.html). It is valid from the triple point to the pressure of 1000 MPa and temperature of 1273.

# Value

The Ideal-gas part of the Helmholtz Energy Equation: phi0 and an Error Message (if an error occur: [errorCodes\)](#page-32-0)

```
Temp <-500.
D \le -838.025phi_0 <- phi0(Temp,D)
phi_0
```
The function phi0D( $D$ , digits=9) returns the First Derivative of the Ideal-gas part of the dimensionless Helmholtz Energy Equation for a given D [kg/m3].

## Usage

phi0D(D, digits = 9)

#### Arguments

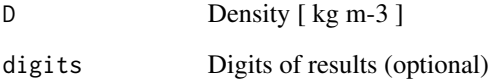

## Details

This function calls a Fortran DLL that solves the Helmholtz Energy Equation. in accordance with the Revised Release on the IAPWS Formulation 1995 for the Thermodynamic Properties of Ordinary Water Substance for General and Scientific Use (June 2014) developed by the International Association for the Properties of Water and Steam, [http://www.iapws.org/relguide/IAPWS-95.](http://www.iapws.org/relguide/IAPWS-95.html) [html](http://www.iapws.org/relguide/IAPWS-95.html). It is valid from the triple point to the pressure of 1000 MPa and temperature of 1273.

# Value

The First D Derivative of Ideal-gas part of the Helmholtz Energy: phi0D and an Error Message (if an error occur: [errorCodes\)](#page-32-0)

```
D \le -838.025phi_0 \leftarrow phi(0)phi_0
```
phi0DD *Second Derivative of the Ideal-Gas Part of the Dimensionless Helmholtz Energy Equation with respect to Density, Function of Density*

# Description

The function phi0DD(D,digits=9) returns the Second Derivative of the Ideal-gas part of the dimensionless Helmholtz Energy Equation for a given D [kg/m3].

## Usage

phi0DD(D, digits = 9)

## Arguments

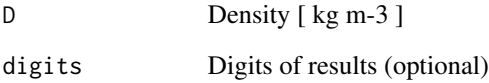

# Details

This function calls a Fortran DLL that solves the Helmholtz Energy Equation. in accordance with the Revised Release on the IAPWS Formulation 1995 for the Thermodynamic Properties of Ordinary Water Substance for General and Scientific Use (June 2014) developed by the International Association for the Properties of Water and Steam, [http://www.iapws.org/relguide/IAPWS-95.](http://www.iapws.org/relguide/IAPWS-95.html) [html](http://www.iapws.org/relguide/IAPWS-95.html). It is valid from the triple point to the pressure of 1000 MPa and temperature of 1273.

## Value

The Second D Derivative of Ideal-gas part of the Helmholtz Energy: phi0DD and an Error Message (if an error occur: [errorCodes\)](#page-32-0)

```
D < -838.025phi_0 \leftarrow phi_0DD(D)phi_0
```
phi0DT *Second Derivative of the Ideal-Gas Part of the Dimensionless Helmholtz Energy Equation with respect to Density and Temperature*

## Description

The function phi0DT(digits=9) returns the Second Derivative of the Ideal-gas Part of the Dimensionless Helmholtz Energy Equation with respect to Density and Temperature.

# Usage

phi0DT(digits = 9)

## Arguments

digits Digits of results (optional)

#### Details

This function calls a Fortran DLL that solves the Helmholtz Energy Equation. in accordance with the Revised Release on the IAPWS Formulation 1995 for the Thermodynamic Properties of Ordinary Water Substance for General and Scientific Use (June 2014) developed by the International Association for the Properties of Water and Steam, [http://www.iapws.org/relguide/IAPWS-95.](http://www.iapws.org/relguide/IAPWS-95.html) [html](http://www.iapws.org/relguide/IAPWS-95.html). It is valid from the triple point to the pressure of 1000 MPa and temperature of 1273.

## Value

The Second DT Derivative of Ideal-gas Part of the Helmholtz Energy: phi0DT and an Error Message (if an error occur: [errorCodes\)](#page-32-0)

## Examples

```
phi0_DT <- phi0DT()
phi0_DT
```
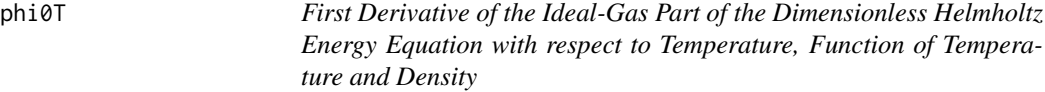

#### Description

The function phi0T(Temp,D,digits=9) returns the First Derivative of the Ideal-gas Part of the dimensionless Helmholtz Energy Equation with respect to Temperature, for given Temp [K] and D [kg/m3].

## phi0TT 51

## Usage

phi0T(Temp, D, digits = 9)

#### Arguments

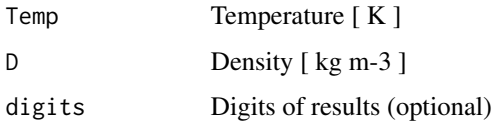

## Details

This function calls a Fortran DLL that solves the Helmholtz Energy Equation. in accordance with the Revised Release on the IAPWS Formulation 1995 for the Thermodynamic Properties of Ordinary Water Substance for General and Scientific Use (June 2014) developed by the International Association for the Properties of Water and Steam, [http://www.iapws.org/relguide/IAPWS-95.](http://www.iapws.org/relguide/IAPWS-95.html) [html](http://www.iapws.org/relguide/IAPWS-95.html). It is valid from the triple point to the pressure of 1000 MPa and temperature of 1273.

## Value

The First Temp Derivative of Ideal-gas part of the Helmholtz Energy: phi0T and an Error Message (if an error occur: [errorCodes\)](#page-32-0)

## Examples

```
Temp <-500.
D \le -838.025phi0_T <- phi0T(Temp,D)
phi0_T
```
phi0TT *Second Derivative of the Ideal-Gas Part of the Dimensionless Helmholtz Energy Equation with respect to Temperature, Function of Temperature and Density*

## Description

The function phi0TT(Temp,D,digits =9) returns the Second Derivative of the Ideal-gas Part of the Dimensionless Helmholtz Energy Equation with respect to Temperature, for given Temp [K] and D [kg/m3].

## Usage

phi0TT(Temp, D, digits = 9)

## Arguments

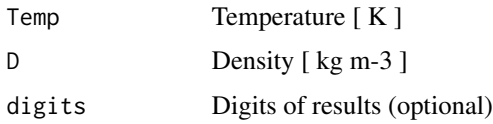

# Details

This function calls a Fortran DLL that solves the Helmholtz Energy Equation. in accordance with the Revised Release on the IAPWS Formulation 1995 for the Thermodynamic Properties of Ordinary Water Substance for General and Scientific Use (June 2014) developed by the International Association for the Properties of Water and Steam, [http://www.iapws.org/relguide/IAPWS-95.](http://www.iapws.org/relguide/IAPWS-95.html) [html](http://www.iapws.org/relguide/IAPWS-95.html). It is valid from the triple point to the pressure of 1000 MPa and temperature of 1273.

# Value

The Second Temp Derivative of Ideal-gas part of the Helmholtz Energy: phi0TT and an Error Message (if an error occur: [errorCodes\)](#page-32-0)

## Examples

```
Temp <-500.
D \le -838.025phi0_TT <- phi0TT(Temp,D)
phi0_TT
```
phir *Residual-Gas Part of the Dimensionless Helmholtz Energy Equation, Function of Temperature and Density*

#### Description

The function phir (Temp, D, digits=9) returns the Residual-Gas Part of the Dimensionless Helmholtz Energy Equation for given Temp [K] and D [kg/m3].

## Usage

phir(Temp, D, digits = 9)

# Arguments

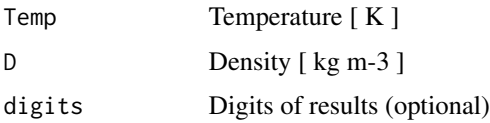

#### phirD 53

## Details

This function calls a Fortran DLL that solves the Helmholtz Energy Equation. in accordance with the Revised Release on the IAPWS Formulation 1995 for the Thermodynamic Properties of Ordinary Water Substance for General and Scientific Use (June 2014) developed by the International Association for the Properties of Water and Steam, [http://www.iapws.org/relguide/IAPWS-95.](http://www.iapws.org/relguide/IAPWS-95.html) [html](http://www.iapws.org/relguide/IAPWS-95.html). It is valid from the triple point to the pressure of 1000 MPa and temperature of 1273.

# Value

The Residual-Gas Part of the Dimensionless Helmholtz Energy Equation: phir and an Error Message (if an error occur: [errorCodes\)](#page-32-0)

#### Examples

```
Temp <-500.
D < -838.025phir_TD <- phir(Temp,D)
phir_TD
```
phirD *First Derivative of the Residual-Gas part of the Dimensionless Helmholtz Energy Equation with respect to Density, Function of Temperature and Density*

#### **Description**

The function phirD(Temp,D,digits=9) returns the First Derivative of the Residual-Gas Part of the Dimensionless Helmholtz Energy Equation for given Temp [K] and D [kg/m3].

# Usage

phirD(Temp, D, digits = 9)

## Arguments

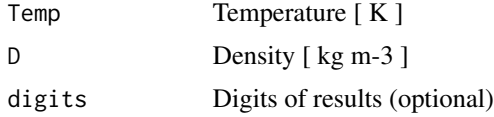

# Details

This function calls a Fortran DLL that solves the Helmholtz Energy Equation. in accordance with the Revised Release on the IAPWS Formulation 1995 for the Thermodynamic Properties of Ordinary Water Substance for General and Scientific Use (June 2014) developed by the International Association for the Properties of Water and Steam, [http://www.iapws.org/relguide/IAPWS-95.](http://www.iapws.org/relguide/IAPWS-95.html) [html](http://www.iapws.org/relguide/IAPWS-95.html). It is valid from the triple point to the pressure of 1000 MPa and temperature of 1273.

## Value

The First Derivative of the Residual-Gas Part of the Dimensionless Helmholtz Energy Equation: phirD, and an Error Message (if an error occur: [errorCodes\)](#page-32-0)

## Examples

```
Temp <-500.
D \le -838.025phir_D \leftarrow phirD(T,D)phir_D
```
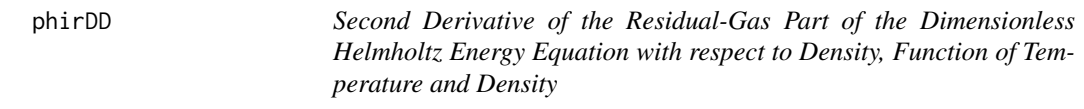

## Description

The function phirDD(Temp,D,digits=9) returns the Second Derivative of the Residual-Gas Part of the Dimensionless Helmholtz Energy Equation for given Temp [K] and D [kg/m3].

#### Usage

phirDD(Temp, D, digits = 9)

#### Arguments

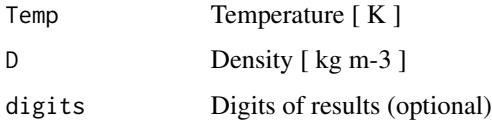

## Details

This function calls a Fortran DLL that solves the Helmholtz Energy Equation. in accordance with the Revised Release on the IAPWS Formulation 1995 for the Thermodynamic Properties of Ordinary Water Substance for General and Scientific Use (June 2014) developed by the International Association for the Properties of Water and Steam, [http://www.iapws.org/relguide/IAPWS-95.](http://www.iapws.org/relguide/IAPWS-95.html) [html](http://www.iapws.org/relguide/IAPWS-95.html). It is valid from the triple point to the pressure of 1000 MPa and temperature of 1273.

# Value

The Second Derivative of the Residual-Gas Part of the Dimensionless Helmholtz Energy Equation: phirDD, and an Error Message (if an error occur: [errorCodes\)](#page-32-0)

#### phirDT 55

## Examples

```
Temp <-500.
D \le -838.025phir_DD <- phirDD(Temp,D)
phir_DD
```
phirDT *Second Derivative of the Residual-Gas Part of the Dimensionless Helmholtz Energy Equation with respect to Density and Temperature, Function of Temperature and Density*

# **Description**

The function phirDT(Temp,D,digits=9) returns the Second Derivative of the Residual-Gas Part of the Dimensionless Helmholtz Energy Equation with respect to D and Temp, for given Temp [K] and D [kg/m3].

## Usage

phirDT(Temp, D, digits)

## Arguments

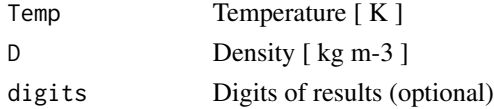

## Details

This function calls a Fortran DLL that solves the Helmholtz Energy Equation. in accordance with the Revised Release on the IAPWS Formulation 1995 for the Thermodynamic Properties of Ordinary Water Substance for General and Scientific Use (June 2014) developed by the International Association for the Properties of Water and Steam, [http://www.iapws.org/relguide/IAPWS-95.](http://www.iapws.org/relguide/IAPWS-95.html) [html](http://www.iapws.org/relguide/IAPWS-95.html). It is valid from the triple point to the pressure of 1000 MPa and temperature of 1273.

# Value

The Second Derivative of the Residual-Gas Part of the Dimensionless Helmholtz Energy Equation with respect to D and Temp: phirTT, and an Error Message (if an error occur: [errorCodes\)](#page-32-0)

```
Temp <-500.
D \le -838.025phir_DT <- phirDT(Temp,D)
phir_DT
```
phirT *First Derivative of the Residual-Gas Part of the Dimensionless Helmholtz Energy Equation with respect to Temperature, Function of Temperature and Density*

## Description

The function phirT(Temp,D,digits=9) returns the First Derivative of the Residual-Gas Part of the Dimensionless Helmholtz Energy Equation with respect to Temp, for given Temp [K] and D [kg/m3].

## Usage

phirT(Temp, D, digits = 9)

# Arguments

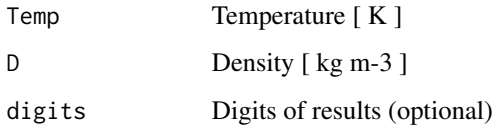

# Details

This function calls a Fortran DLL that solves the Helmholtz Energy Equation. in accordance with the Revised Release on the IAPWS Formulation 1995 for the Thermodynamic Properties of Ordinary Water Substance for General and Scientific Use (June 2014) developed by the International Association for the Properties of Water and Steam, [http://www.iapws.org/relguide/IAPWS-95.](http://www.iapws.org/relguide/IAPWS-95.html) [html](http://www.iapws.org/relguide/IAPWS-95.html). It is valid from the triple point to the pressure of 1000 MPa and temperature of 1273.

# Value

The First Derivative of the Residual-Gas Part of the Dimensionless Helmholtz Energy Equation with respect to Temp: phirT, and an Error Message (if an error occur: [errorCodes\)](#page-32-0)

```
Temp <-500.
D < -838.025phir_T <- phirT(Temp,D)
phir_T
```
phirTT *Second Derivative of the Residual-Gas Part of the Dimensionless Helmholtz Energy Equation with respect to Temperature, Function of Temperature and Density*

## Description

The function phirTT(Temp,D,digits=9) returns the Second Derivative of the Residual-Gas Part of the Dimensionless Helmholtz Energy Equation with respect to Temp, for given Temp [K] and D [kg/m3].

#### Usage

phirTT(Temp, D, digits = 9)

# Arguments

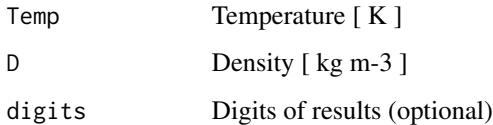

## Details

This function calls a Fortran DLL that solves the Helmholtz Energy Equation. in accordance with the Revised Release on the IAPWS Formulation 1995 for the Thermodynamic Properties of Ordinary Water Substance for General and Scientific Use (June 2014) developed by the International Association for the Properties of Water and Steam, [http://www.iapws.org/relguide/IAPWS-95.](http://www.iapws.org/relguide/IAPWS-95.html) [html](http://www.iapws.org/relguide/IAPWS-95.html). It is valid from the triple point to the pressure of 1000 MPa and temperature of 1273.

# Value

The Second Derivative of the Residual-Gas Part of the Dimensionless Helmholtz Energy Equation with respect to T: phirTT, and an Error Message (if an error occur: [errorCodes\)](#page-32-0)

```
Temp <-500.
D < -838.025phir_TT <- phirTT(Temp,D)
phir_TT
```
The function pMeltT(Temp,digits=9) returns the water melting pressure, pMelt [ MPa ], for a given Temp [K].

## Usage

pMeltT(Temp, digits = 9)

# Arguments

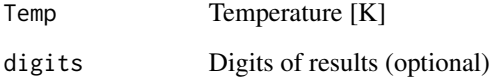

# Details

This function calls a Fortran DLL that solves the equations given at the Revised Release on the Pressure along the Melting and Sublimation Curves of Ordinary Water Substance (September 2011), developed by the International Association for the Properties of Water and Steam, [http://www.](http://www.iapws.org/relguide/MeltSub.html) [iapws.org/relguide/MeltSub.html](http://www.iapws.org/relguide/MeltSub.html). It is valid from the Temperature of 256.164 [K] to the Temperature of 715 [K].

## Value

The melting pressure: pMelt [ MPa ] for regions III, V , VI and VII

The melting pressure: pMeltIh [ MPa ] for region Ih

The sublimation pressure: pSubl [ MPa ], below triple point Temperature

Error message (if an error occur)

```
Temp <-275.
p_Melt <- pMeltT(Temp)
p_Melt
```
The function PrandtTD(Temp,D,digits=9) computes the Prandt Number, i.e., the product of the dynamic viscosity by the specific isobaric heat capacity, divided by the thermal conductivity of water for given T [K] and D [kg/m3].

## Usage

PrandtTD(Temp, D, digits = 9)

# Arguments

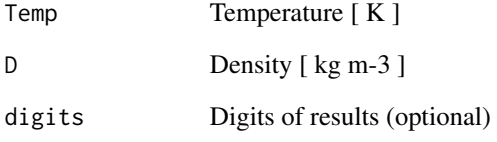

# Details

This function calls a Fortran DLL that computes the Prandt Number, valid from the triple point to the pressure of 1000 MPa and temperature of 1173.15K.

#### Value

The Prandt Number: Pr [ - ]

Error message (if an error occur)

```
Temp <-500.
D \le -838.025Pran <- PrandtTD(Temp,D)
Pran
```
The function  $pSatD(D,digits=9)$  returns the saturation pressure [MPa], pSat, for given D [ kg m-3 ]: it may have two different values!

# Usage

pSatD(D, digits = 9)

#### Arguments

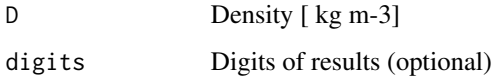

# Details

This function calls a Fortran DLL that solves the Helmholtz Energy Equation. in accordance with the Revised Release on the IAPWS Formulation 1995 for the Thermodynamic Properties of Ordinary Water Substance for General and Scientific Use (June 2014) developed by the International Association for the Properties of Water and Steam, [http://www.iapws.org/relguide/IAPWS-95.](http://www.iapws.org/relguide/IAPWS-95.html) [html](http://www.iapws.org/relguide/IAPWS-95.html). It is valid from the triple point to the pressure of 1000 MPa and temperature of 1273.

# Value

The first saturation pressure: pSat\_1 [ MPa ]

The second saturation pressure: pSat\_2 [ MPa ]

An Error Message (if an error occur: [errorCodes\)](#page-32-0)

```
D < -890.341250p_Sat <- pSatD(D)
p_Sat
D < -999.887406p_Sat <- pSatD(D)
p_Sat
```
The function pSats(s,digits=9) returns the saturation pressure [MPa], pSat, for given s [kJ kg-1 K-1].

## Usage

pSats(s, digits = 9)

# Arguments

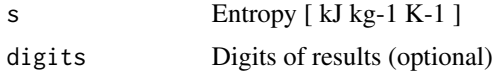

# Details

This function calls a Fortran DLL that solves the Helmholtz Energy Equation. in accordance with the Revised Release on the IAPWS Formulation 1995 for the Thermodynamic Properties of Ordinary Water Substance for General and Scientific Use (June 2014) developed by the International Association for the Properties of Water and Steam, [http://www.iapws.org/relguide/IAPWS-95.](http://www.iapws.org/relguide/IAPWS-95.html) [html](http://www.iapws.org/relguide/IAPWS-95.html). It is valid from the triple point to the pressure of 1000 MPa and temperature of 1273.

# Value

The saturation pressure: pSat [ MPa ] and an Error Message (if an error occur: [errorCodes\)](#page-32-0)

# Examples

```
s \leftarrow 2.10865845p_Sat <- pSats(s)
p_Sat
```
pSatT *Saturation Pressure, Function of Temperature*

## Description

The function pSatT(T, digits=9) returns the saturation pressure [MPa], pSat, for given Temp [K].

## Usage

pSatT(Temp, digits = 9)

#### Arguments

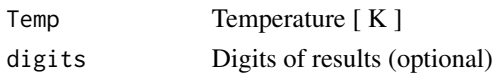

# Details

This function calls a Fortran DLL that solves the Helmholtz Energy Equation. in accordance with the Revised Release on the IAPWS Formulation 1995 for the Thermodynamic Properties of Ordinary Water Substance for General and Scientific Use (June 2014) developed by the International Association for the Properties of Water and Steam, [http://www.iapws.org/relguide/IAPWS-95.](http://www.iapws.org/relguide/IAPWS-95.html) [html](http://www.iapws.org/relguide/IAPWS-95.html). It is valid from the triple point to the pressure of 1000 MPa and temperature of 1273.

# Value

The saturation pressure: pSat [ MPa ] and an Error Message (if an error occur: [errorCodes\)](#page-32-0)

#### Examples

```
Temp <-450.
p_Sat <- pSatT(Temp)
p_Sat
```
pTD *Pressure, Function of Temperature and Density*

## Description

The function  $pTD(T, D, digitts=9)$  returns the water pressure, p [MPa ], for given Temp [K] and D [kg/m3], returning also an error message, if any error occur.

## Usage

pTD(Temp, D, digits = 9)

## Arguments

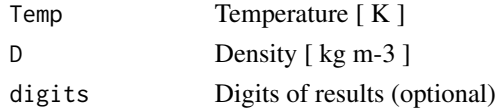

# Details

This function calls a Fortran DLL that solves the Helmholtz Energy Equation. in accordance with the Revised Release on the IAPWS Formulation 1995 for the Thermodynamic Properties of Ordinary Water Substance for General and Scientific Use (June 2014) developed by the International Association for the Properties of Water and Steam, [http://www.iapws.org/relguide/IAPWS-95.](http://www.iapws.org/relguide/IAPWS-95.html) [html](http://www.iapws.org/relguide/IAPWS-95.html). It is valid from the triple point to the pressure of 1000 MPa and temperature of 1273.

 $pTr$  63

# Value

The Pressure: p [ MPa ] and an Error Message (if an error occur: [errorCodes\)](#page-32-0)

# Examples

```
Temp <-500.
D \le -838.025p <- pTD(Temp,D)
p
Temp <-647.096D \le -322.
p <- pTD(Temp,D)
p
```
# pTr *Water Pressure at Triple Point*

# Description

The function pTr() returns the Water Pressure at Triple Point [MPa].

# Usage

pTr()

# Value

The Triple Point Pressure: pTr [ MPa ]

# Examples

pTrip <- pTr() pTrip

The function Rwater() returns the Water Specific Gas Constant.

## Usage

Rwater()

## Value

Water Specific Gas Constant: R [ K-1 ]

#### Examples

Rw <- Rwater() Rw

satTabhT *Table of Saturation Liquid Phase Enthalpies, Function of Temperature*

#### Description

The function satTabhT(T1, T2, dT) returns a table of saturation liquid enthalpies [kJ kg-1 K-1] for a Temperature interval, T1:T2 [K].

# Usage

satTabhT(T1, T2, dT)

#### Arguments

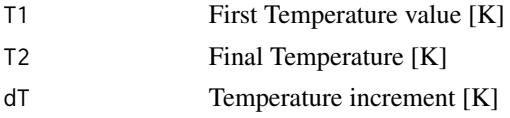

# Details

This function calls a Fortran DLL that solves the Helmholtz Energy Equation. in accordance with the Revised Release on the IAPWS Formulation 1995 for the Thermodynamic Properties of Ordinary Water Substance for General and Scientific Use (June 2014) developed by the International Association for the Properties of Water and Steam, [http://www.iapws.org/relguide/IAPWS-95.](http://www.iapws.org/relguide/IAPWS-95.html) [html](http://www.iapws.org/relguide/IAPWS-95.html). It is valid from the triple point to the pressure of 1000 MPa and temperature of 1273.

satTabp 65

# Value

A table of saturation fluid enthalpies, function of T

#### Examples

```
T1 <- 275.
T2 < -450.
dT < -5.
TabT <- satTabhT(T1, T2, dT)
TabT
T1 < -300.
T2 < -500.
dT < -10.
TabT <- satTabhT(T1, T2, dT)
TabT
```
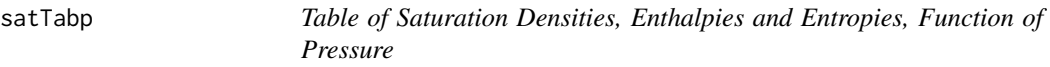

# Description

The function satTabp( $p1$ ,  $p2$ ,  $dp$ ) returns a table of threee saturation properties for two phases: Density [kg/m3], Enthalpy [kJ kg-1] and Entropy [kJ kg K-1] for a Pressure interval, p1:p2 [MPa].

#### Usage

satTabp(p1, p2, dp)

# Arguments

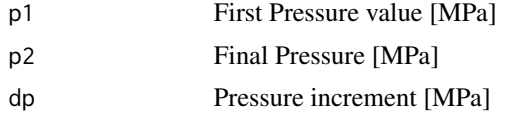

#### Details

This function calls a Fortran DLL that solves the Helmholtz Energy Equation. in accordance with the Revised Release on the IAPWS Formulation 1995 for the Thermodynamic Properties of Ordinary Water Substance for General and Scientific Use (June 2014) developed by the International Association for the Properties of Water and Steam, [http://www.iapws.org/relguide/IAPWS-95.](http://www.iapws.org/relguide/IAPWS-95.html) [html](http://www.iapws.org/relguide/IAPWS-95.html). It is valid from the triple point to the pressure of 1000 MPa and temperature of 1273.

## Value

A table of saturation D, h and s, function of p

#### Examples

```
p1 < -1.0p2 < -10.
dp \le -0.5Tabp <- satTabp(p1, p2, dp)
Tabp
p1 < -0.1p2 < -10.
dp \le -0.5Tabp <- satTabp(p1, p2, dp)
Tabp
```
satTabpT *Table of Saturation Pressures, Function of Temperature*

# Description

The function satTabpT(T1, T2, dT) returns a table of saturation pressures [MPa] for a Temperature interval, T1:T2 [K].

#### Usage

satTabpT(T1, T2, dT)

## Arguments

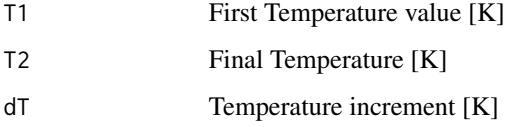

# Details

This function calls a Fortran DLL that solves the Helmholtz Energy Equation. in accordance with the Revised Release on the IAPWS Formulation 1995 for the Thermodynamic Properties of Ordinary Water Substance for General and Scientific Use (June 2014) developed by the International Association for the Properties of Water and Steam, [http://www.iapws.org/relguide/IAPWS-95.](http://www.iapws.org/relguide/IAPWS-95.html) [html](http://www.iapws.org/relguide/IAPWS-95.html). It is valid from the triple point to the pressure of 1000 MPa and temperature of 1273.

## Value

A table of saturation pressures, function of T

#### $s$ atTabT 67

#### Examples

```
T1 <- 275.
T2 < -450.
dT < -5.
TabT <- satTabpT(T1, T2, dT)
TabT
T1 < -300.
T2 < -500.
dT < -10.
TabT <- satTabpT(T1, T2, dT)
TabT
```
satTabT *Table of Saturation Densities, Enthalpies and Entropies, Function of Temperature*

# Description

The function satTabT(T1, T2, dT) returns a table of threee saturation properties for two phases: Density [kg/m3], Enthalpy [kJ kg-1] and Entropy [kJ kg K-1] for a Temperature interval, T1:T2 [K].

#### Usage

satTabT(T1, T2, dT)

# Arguments

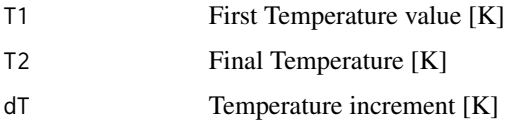

# Details

This function calls a Fortran DLL that solves the Helmholtz Energy Equation. in accordance with the Revised Release on the IAPWS Formulation 1995 for the Thermodynamic Properties of Ordinary Water Substance for General and Scientific Use (June 2014) developed by the International Association for the Properties of Water and Steam, [http://www.iapws.org/relguide/IAPWS-95.](http://www.iapws.org/relguide/IAPWS-95.html) [html](http://www.iapws.org/relguide/IAPWS-95.html). It is valid from the triple point to the pressure of 1000 MPa and temperature of 1273.

## Value

A table of saturation D, h and s, function of T

#### Examples

```
T1 <- 275.
T2 < -450.
dT < -5.
TabT <- satTabT(T1, T2, dT)
TabT
T1 < -300.
T2 < -500.
dT < -10.
TabT <- satTabT(T1, T2, dT)
TabT
```
satTabTp *Table of Saturation Temperatures, Function of Pressure*

# Description

The function satTabTp(p1, p2, dp) returns a table of Saturation Temperatures [K] for a Pressure interval, p1:p2 [MPa].

#### Usage

satTabTp(p1, p2, dp)

## Arguments

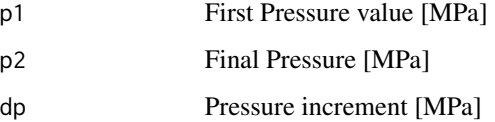

# Details

This function calls a Fortran DLL that solves the Helmholtz Energy Equation. in accordance with the Revised Release on the IAPWS Formulation 1995 for the Thermodynamic Properties of Ordinary Water Substance for General and Scientific Use (June 2014) developed by the International Association for the Properties of Water and Steam, [http://www.iapws.org/relguide/IAPWS-95.](http://www.iapws.org/relguide/IAPWS-95.html) [html](http://www.iapws.org/relguide/IAPWS-95.html). It is valid from the triple point to the pressure of 1000 MPa and temperature of 1273.

## Value

A Table of Saturation Temperatures, function of p

#### satTabvp 69

#### Examples

```
p1 < -1.0p2 < -10.
dp <- 0.5
Tabp <- satTabTp(p1, p2, dp)
Tabp
p1 < -0.1p2 < -10.
dp \le -0.5Tabp <- satTabTp(p1, p2, dp)
Tabp
```
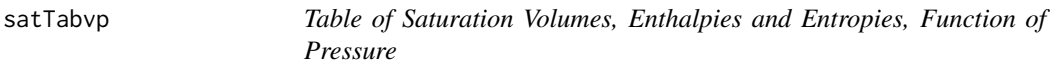

# Description

The function satTabvp $(p1, p2, dp)$  returns a table of threee saturation properties for two phases: Specific Volume [ m3 kg-1 ], Enthalpy [kJ kg-1] and Entropy [kJ kg K-1] for a Pressure interval, p1:p2 [MPa].

# Usage

satTabvp(p1, p2, dp)

#### Arguments

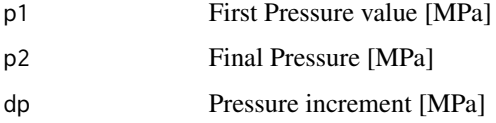

# Details

This function calls a Fortran DLL that solves the Helmholtz Energy Equation. in accordance with the Revised Release on the IAPWS Formulation 1995 for the Thermodynamic Properties of Ordinary Water Substance for General and Scientific Use (June 2014) developed by the International Association for the Properties of Water and Steam, [http://www.iapws.org/relguide/IAPWS-95.](http://www.iapws.org/relguide/IAPWS-95.html) [html](http://www.iapws.org/relguide/IAPWS-95.html). It is valid from the triple point to the pressure of 1000 MPa and temperature of 1273.

## Value

A table of saturation v, h and s, function of p

#### Examples

```
p1 < -1.0p2 < -10.
dp \le -0.5Tabp <- satTabvp(p1, p2, dp)
Tabp
p1 < -0.1p2 < -10.
dp \le -0.5Tabp <- satTabvp(p1, p2, dp)
Tabp
```
satTabvT *Table of Saturation Volumes, Enthalpies and Entropies, Function of of Temperature*

# Description

The function satTabvT(T1, T2, dT) returns a table of threee saturation properties for two phases: Specific Volume [ m3 kg-1 ], Enthalpy [kJ kg-1] and Entropy [kJ kg K-1] for a Temperature interval, T1:T2 [K].

#### Usage

satTabvT(T1, T2, dT)

# Arguments

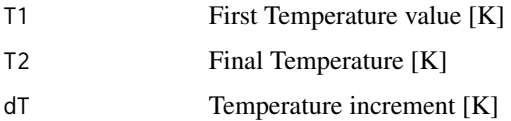

# Details

This function calls a Fortran DLL that solves the Helmholtz Energy Equation. in accordance with the Revised Release on the IAPWS Formulation 1995 for the Thermodynamic Properties of Ordinary Water Substance for General and Scientific Use (June 2014) developed by the International Association for the Properties of Water and Steam, [http://www.iapws.org/relguide/IAPWS-95.](http://www.iapws.org/relguide/IAPWS-95.html) [html](http://www.iapws.org/relguide/IAPWS-95.html). It is valid from the triple point to the pressure of 1000 MPa and temperature of 1273.

## Value

A table of saturation v, h and s, function of T

#### sCrit 2008 and 2008 and 2008 and 2008 and 2008 and 2008 and 2008 and 2008 and 2008 and 2008 and 2008 and 2008  $\sigma$

# Examples

```
T1 <- 275.
T2 < -450.
dT < -5.
TabT <- satTabvT(T1, T2, dT)
TabT
T1 < -300.
T2 < -500.
dT < -10.
TabT <- satTabvT(T1, T2, dT)
TabT
```
# sCrit *Water Critical Entropy*

# Description

The function  $sCrit()$  returns the entropy at the critical point [kJ k-1 K-1].

# Usage

sCrit()

# Value

The Water Critical Entropy: sc [ kJ kg-1 K-1 ]

# Examples

```
sC <- sCrit()
sC
```
sfT *Saturated Liquid Entropy, Function of Temperature*

# Description

The function sfT(Temp, digits=9) returns the saturated liquid entropy [kJ kg-1 K-1], sf, for given Temp [K].

## Usage

sfT(Temp, digits = 9)

## Arguments

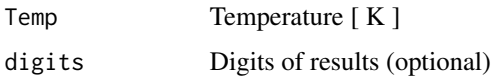

# Details

This function calls a Fortran DLL that solves the Helmholtz Energy Equation. in accordance with the Revised Release on the IAPWS Formulation 1995 for the Thermodynamic Properties of Ordinary Water Substance for General and Scientific Use (June 2014) developed by the International Association for the Properties of Water and Steam, [http://www.iapws.org/relguide/IAPWS-95.](http://www.iapws.org/relguide/IAPWS-95.html) [html](http://www.iapws.org/relguide/IAPWS-95.html). It is valid from the triple point to the pressure of 1000 MPa and temperature of 1273.

# Value

The saturated liquid entropy: sf [kJ kg-1 K-1] and an Error Message (if an error occur: [errorCodes\)](#page-32-0)

## Examples

```
Temp <-450.
sf <- sfT(Temp)
sf
```
# sfTr *Liquid Water Entropy at Triple Point*

# Description

The function sfTr() returns the Water Liquid Entropy at Triple Point.

# Usage

sfTr()

# Value

Triple Point Liquid Entropy: sfTr [ kJ kg-1 K-1]

```
sfTrip <- sfTr()
sfTrip
```
<span id="page-72-0"></span>The function sgT(Temp, digits=9) returns the saturated gas entropy [kJ kg-1 K-1], sg, for given Temp [K].

# Usage

sgT(Temp, digits = 9)

# Arguments

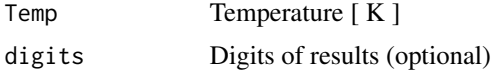

# Details

This function calls a Fortran DLL that solves the Helmholtz Energy Equation. in accordance with the Revised Release on the IAPWS Formulation 1995 for the Thermodynamic Properties of Ordinary Water Substance for General and Scientific Use (June 2014) developed by the International Association for the Properties of Water and Steam, [http://www.iapws.org/relguide/IAPWS-95.](http://www.iapws.org/relguide/IAPWS-95.html) [html](http://www.iapws.org/relguide/IAPWS-95.html). It is valid from the triple point to the pressure of 1000 MPa and temperature of 1273.

# Value

The saturated gas entropy: sg [kJ kg-1 K-1] and an Error Message (if an error occur: [errorCodes\)](#page-32-0)

# Examples

```
Temp <-450.
sg <- sgT(Temp)
sg
```
sgTr *Water Gas Entropy at Triple Point*

# Description

The function sgTr() returns the Water Gas Entropy at Triple Point.

#### Usage

sgTr()

# Value

Triple Point Gas Entropy: sgTr [ kJ kg-1 K-1]

# Examples

sgTrip <- sgTr() sgTrip

SigmaT *Surface Tension, Function of Temperature*

#### Description

The function SigmaT(Temp, digits=9) computes the Surface Tension  $\lceil$  mN m-1  $\rceil$  for a given Temp [K], returning the calculated Surface Tension and an error message, if an error occur. [errorCodes](#page-32-0)

# Usage

SigmaT(Temp, digits = 9)

# Arguments

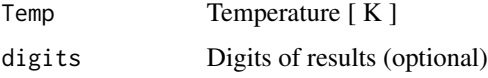

# Details

This function calls a Fortran DLL that solves the equations developed by the International Association for the Properties of Water and Steam, valid from the triple point to the critical temperature [ 273.13K to 647.096K]. <http://www.iapws.org/relguide/Surf-H2O.html>

# Value

The Surface Tension: Sigma [ mN m-1 ] and an Error Message (if an error occur)

```
Temp <-500.
Sig <- SigmaT(Temp)
Sig
```
<span id="page-73-0"></span>

The function sph(p, h, digits=9) returns the water entropy, s [kJ kg-1 K-1], for given p [MPa] and h [ kJ k-1 ].

#### Usage

 $sph(p, h, digits = 9)$ 

#### Arguments

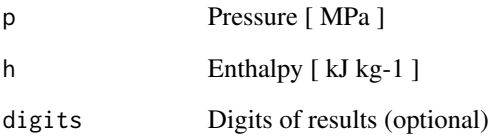

# Details

This function calls a Fortran DLL that solves the Helmholtz Energy Equation. in accordance with the Revised Release on the IAPWS Formulation 1995 for the Thermodynamic Properties of Ordinary Water Substance for General and Scientific Use (June 2014) developed by the International Association for the Properties of Water and Steam, [http://www.iapws.org/relguide/IAPWS-95.](http://www.iapws.org/relguide/IAPWS-95.html) [html](http://www.iapws.org/relguide/IAPWS-95.html). It is valid from the triple point to the pressure of 1000 MPa and temperature of 1273.

# Value

The Entropy: s [ kJ kg-1 K-1 ] and an Error Message (if an error occur: [errorCodes\)](#page-32-0)

```
p <- 10.0003858
h <- 977.181624
s_ph <- sph(p,h)s_ph
```
<span id="page-74-0"></span>

<span id="page-75-0"></span>

The function spTcteTab(p1, p2, dp, Temp) returns a table of Entropies [kJ kg-1 K-1] for a fixed Temp [K] within a range of p [MPa]: p1:p2 [MPa]

#### Usage

spTcteTab(p1, p2, dp, Temp)

#### Arguments

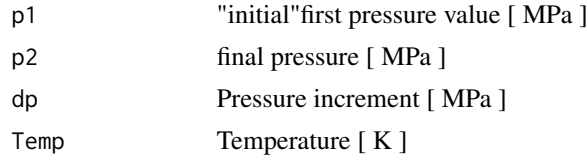

# Details

This function calls a Fortran DLL that solves the Helmholtz Energy Equation. in accordance with the Revised Release on the IAPWS Formulation 1995 for the Thermodynamic Properties of Ordinary Water Substance for General and Scientific Use (June 2014) developed by the International Association for the Properties of Water and Steam, [http://www.iapws.org/relguide/IAPWS-95.](http://www.iapws.org/relguide/IAPWS-95.html) [html](http://www.iapws.org/relguide/IAPWS-95.html). It is valid from the triple point to the pressure of 1000 MPa and temperature of 1273.

#### Value

A table of Entropies for fixed Temp and a p Interval: p1:p2.

```
p1 < -1.0p2 < -10.
dp \leq -1.
Temp <-500.
Tabs <- spTcteTab(p1, p2, dp, Temp)
Tabs
p1 < -10.
p2 < -100.
dp <- 10.
Temp <-450.
Tabs <- spTcteTab(p1, p2, dp, Temp)
Tabs
```
<span id="page-76-0"></span>

The function  $STD(Temp, D, digits=9)$  returns the Specific Entropy, h [kJ kg-1 k-1 ], for given Temp [K] and D [kg/m3].

#### Usage

sTD(Temp, D, digits = 9)

#### Arguments

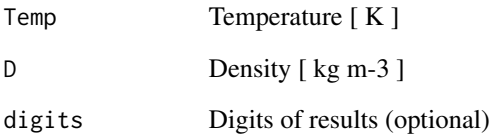

# Details

This function calls a Fortran DLL that solves the Helmholtz Energy Equation. in accordance with the Revised Release on the IAPWS Formulation 1995 for the Thermodynamic Properties of Ordinary Water Substance for General and Scientific Use (June 2014) developed by the International Association for the Properties of Water and Steam, [http://www.iapws.org/relguide/IAPWS-95.](http://www.iapws.org/relguide/IAPWS-95.html) [html](http://www.iapws.org/relguide/IAPWS-95.html). It is valid from the triple point to the pressure of 1000 MPa and temperature of 1273.

# Value

The Specific Entropy: s [ kJ kg-1 K-1 ] and an Error Message (if an error occur: [errorCodes\)](#page-32-0)

```
Temp <- 500.
D \le -838.025s < -sTD(Temp, D)s
```
The function  $\text{STp}(\text{Temp},p,\text{digits=9})$  returns the Specific Entropy, h [ kJ kg-1 K-1 ], for given Temp [K] and D [kg/m3].

#### Usage

sTp(Temp, p, digits = 9)

#### Arguments

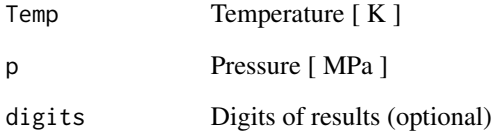

# Details

This function calls a Fortran DLL that solves the Helmholtz Energy Equation. in accordance with the Revised Release on the IAPWS Formulation 1995 for the Thermodynamic Properties of Ordinary Water Substance for General and Scientific Use (June 2014) developed by the International Association for the Properties of Water and Steam, [http://www.iapws.org/relguide/IAPWS-95.](http://www.iapws.org/relguide/IAPWS-95.html) [html](http://www.iapws.org/relguide/IAPWS-95.html). It is valid from the triple point to the pressure of 1000 MPa and temperature of 1273.

# Value

The Specific Entropy: s [ kJ kg-1 K-1] and an Error message (if an error occur: [errorCodes\)](#page-32-0)

```
Temp <- 500.
p \leq -10.0003858s < -sTp(Temp,p)s
```
<span id="page-77-0"></span>

<span id="page-78-0"></span>

The function sTpcteTab(T1, T2, dT, p) returns a table of entropies [kJ kg-1 K-1] for a fixed p [MPa] within a range of T [K]: T1:T2 [K]

#### Usage

sTpcteTab(T1, T2, dT, p)

#### Arguments

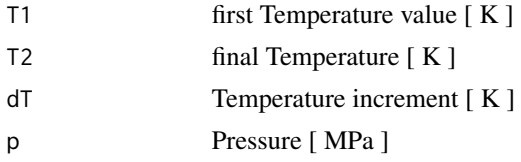

# Details

This function calls a Fortran DLL that solves the Helmholtz Energy Equation. in accordance with the Revised Release on the IAPWS Formulation 1995 for the Thermodynamic Properties of Ordinary Water Substance for General and Scientific Use (June 2014) developed by the International Association for the Properties of Water and Steam, [http://www.iapws.org/relguide/IAPWS-95.](http://www.iapws.org/relguide/IAPWS-95.html) [html](http://www.iapws.org/relguide/IAPWS-95.html). It is valid from the triple point to the pressure of 1000 MPa and temperature of 1273.

#### Value

A table of Entropies for fixed p and a T Interval: T1:T2.

```
T1 <- 275.
T2 < -450.
dT < -5.
p \le -5.
Tabs <- sTpcteTab(T1, T2, dT, p)
Tabs
T1 < -300.
T2 < -500.
dT < -10.
p \le -10.
Tabs <- sTpcteTab(T1, T2, dT, p)
Tabs
```
<span id="page-79-0"></span>@description The function TCrit() returns the water critical temperature [K].

#### Usage

TCrit()

# Value

The Water Critical Temperature: Tc [K]

#### Examples

```
Tc \leftarrow TCrit()Tc
```
TDh *Temperature, Function of Density and Enthalpy*

# Description

The function  $TDh(D, h, digit s=9)$  returns the water temperature, Temp [K], for given D [kg/m3] and h [ kJ kg-1 ].

# Usage

 $T Dh(D, h, digits = 9)$ 

# Arguments

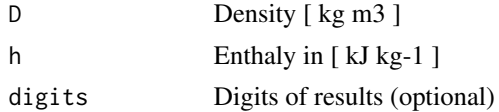

# Details

This function calls a Fortran DLL that solves the Helmholtz Energy Equation. in accordance with the Revised Release on the IAPWS Formulation 1995 for the Thermodynamic Properties of Ordinary Water Substance for General and Scientific Use (June 2014) developed by the International Association for the Properties of Water and Steam, [http://www.iapws.org/relguide/IAPWS-95.](http://www.iapws.org/relguide/IAPWS-95.html) [html](http://www.iapws.org/relguide/IAPWS-95.html). It is valid from the triple point to the pressure of 1000 MPa and temperature of 1273.

#### <span id="page-80-0"></span> $TDP$  81

# Value

The Temperature: Temp [ K ] and an Error Message (if an error occur: [errorCodes\)](#page-32-0)

#### Examples

```
D \le -838.025h <- 977.181624
T_Dh \leftarrow TDh(D,h)T_Dh
```
TDp *Temperature, Function of Density and Pressure*

#### Description

The function  $\text{TDp}(D, p, \text{digits=9})$  returns the water temperature, Temp [K], for given D [kg/m3] and p [ MPa ].

# Usage

 $TDP(D, p, digits = 9)$ 

# Arguments

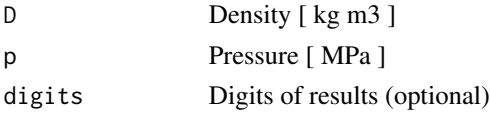

#### Details

This function calls a Fortran DLL that solves the Helmholtz Energy Equation. in accordance with the Revised Release on the IAPWS Formulation 1995 for the Thermodynamic Properties of Ordinary Water Substance for General and Scientific Use (June 2014) developed by the International Association for the Properties of Water and Steam, [http://www.iapws.org/relguide/IAPWS-95.](http://www.iapws.org/relguide/IAPWS-95.html) [html](http://www.iapws.org/relguide/IAPWS-95.html). It is valid from the triple point to the pressure of 1000 MPa and temperature of 1273.

# Value

The Temperature: Temp [ K ] and an Error Message (if an error occur: [errorCodes\)](#page-32-0)

```
D < -838.025p <- 10.0003858
T\_Dp \leftarrow TDp(D,p)T_Dp
```
The function  $TDS(D, s, digit s=9)$  returns the water temperature, Temp [K], for given D [kg/m3] and s [ kJ kg-1 K-1 ].

#### Usage

TDs( $D$ , s, digits = 9)

#### Arguments

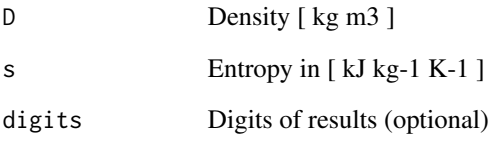

# Details

This function calls a Fortran DLL that solves the Helmholtz Energy Equation. in accordance with the Revised Release on the IAPWS Formulation 1995 for the Thermodynamic Properties of Ordinary Water Substance for General and Scientific Use (June 2014) developed by the International Association for the Properties of Water and Steam, [http://www.iapws.org/relguide/IAPWS-95.](http://www.iapws.org/relguide/IAPWS-95.html) [html](http://www.iapws.org/relguide/IAPWS-95.html). It is valid from the triple point to the pressure of 1000 MPa and temperature of 1273.

# Value

The Temperature: Temp [ K ] and an Error Message (if an error occur: [errorCodes\)](#page-32-0)

```
D \le -838.025s < -2.56690919T_Ds \leftarrow TDs(D,s)T_Ds
```
<span id="page-81-0"></span>

<span id="page-82-0"></span>

The function ThrcTD(Temp,D,digits=9) returns the Isothermal Throttling Coefficient, Thrc, for given Temp [K] and D [kg m-3].

#### Usage

ThrcTD(Temp, D, digits = 9)

#### Arguments

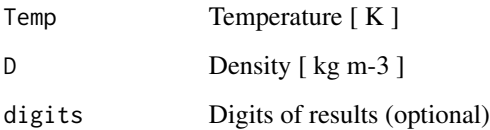

# Details

This function calls a Fortran DLL that solves the Helmholtz Energy Equation. in accordance with the Revised Release on the IAPWS Formulation 1995 for the Thermodynamic Properties of Ordinary Water Substance for General and Scientific Use (June 2014) developed by the International Association for the Properties of Water and Steam, [http://www.iapws.org/relguide/IAPWS-95.](http://www.iapws.org/relguide/IAPWS-95.html) [html](http://www.iapws.org/relguide/IAPWS-95.html). It is valid from the triple point to the pressure of 1000 MPa and temperature of 1273.

#### Value

The Isothermal Throttling Coefficient: Thrc [ kJ kg-1 MPa-1 ] and an Error Message (if an error occur: [errorCodes\)](#page-32-0)

```
Temp <-500.
D \le -838.025Thrc <- ThrcTD(Temp,D)
Thrc
```
The function Ths(h,s,digits=9) returns the water Temperature, Temp  $[K]$ , for given h  $[k]$  k-1] and s [ kJ k-1 K-1 ].

#### Usage

Ths( $h, s, digits = 9$ )

#### Arguments

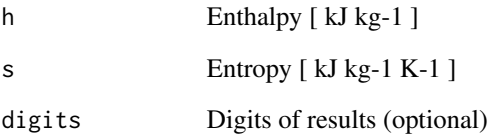

# Details

This function calls a Fortran DLL that solves the Helmholtz Energy Equation. in accordance with the Revised Release on the IAPWS Formulation 1995 for the Thermodynamic Properties of Ordinary Water Substance for General and Scientific Use (June 2014) developed by the International Association for the Properties of Water and Steam, [http://www.iapws.org/relguide/IAPWS-95.](http://www.iapws.org/relguide/IAPWS-95.html) [html](http://www.iapws.org/relguide/IAPWS-95.html). It is valid from the triple point to the pressure of 1000 MPa and temperature of 1273.

# Value

The Temperature: Temp [ K ] and an Error Message (if an error occur: [errorCodes\)](#page-32-0)

```
h <- 977.181624
s < -2.56690919T_hs < - Ths(h,s)T_hs
```
<span id="page-83-0"></span>

<span id="page-84-0"></span>

The function  $Tph(p,h,digits = 9)$  returns the water temperature, Temp [K ], for given p [MPa] and h [ kJ k-1 ].

#### Usage

Tph(p,  $h$ , digits = 9)

#### Arguments

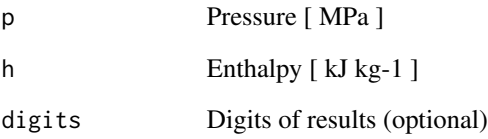

# Details

This function calls a Fortran DLL that solves the Helmholtz Energy Equation. in accordance with the Revised Release on the IAPWS Formulation 1995 for the Thermodynamic Properties of Ordinary Water Substance for General and Scientific Use (June 2014) developed by the International Association for the Properties of Water and Steam, [http://www.iapws.org/relguide/IAPWS-95.](http://www.iapws.org/relguide/IAPWS-95.html) [html](http://www.iapws.org/relguide/IAPWS-95.html). It is valid from the triple point to the pressure of 1000 MPa and temperature of 1273.

# Value

The Temperature: Temp [ K ] and an Error Message (if an error occur: [errorCodes\)](#page-32-0)

```
p <- 10.0003858
h <- 977.181624
T_\text{ph} <- T_\text{ph}(p,h)T_ph
```
The function  $Tps(p, s, digit s=9)$  returns the water temperature, Temp [K], for given p [MPa] and s [ kJ k-1 K-1 ].

#### Usage

Tps( $p, s, digits = 9$ )

#### Arguments

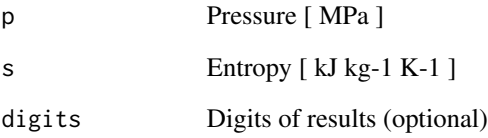

# Details

This function calls a Fortran DLL that solves the Helmholtz Energy Equation. in accordance with the Revised Release on the IAPWS Formulation 1995 for the Thermodynamic Properties of Ordinary Water Substance for General and Scientific Use (June 2014) developed by the International Association for the Properties of Water and Steam, [http://www.iapws.org/relguide/IAPWS-95.](http://www.iapws.org/relguide/IAPWS-95.html) [html](http://www.iapws.org/relguide/IAPWS-95.html). It is valid from the triple point to the pressure of 1000 MPa and temperature of 1273.

# Value

The Temperature: Temp [ K ] and an Error Message (if an error occur: [errorCodes\)](#page-32-0)

```
p <- 10.0003858
s < -2.56690919T_ps <- T_ps(p,s)T_ps
```
<span id="page-85-0"></span>

<span id="page-86-0"></span>

The function TsatD(D,digits=9) returns the temperature [K], TSat, for given D [ kg m-3 ]: it may have two different values!

# Usage

 $TSatD(D, digits = 9)$ 

#### Arguments

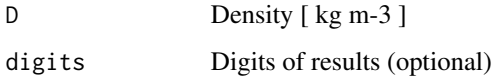

# Details

This function calls a Fortran DLL that solves the Helmholtz Energy Equation. in accordance with the Revised Release on the IAPWS Formulation 1995 for the Thermodynamic Properties of Ordinary Water Substance for General and Scientific Use (June 2014) developed by the International Association for the Properties of Water and Steam, [http://www.iapws.org/relguide/IAPWS-95.](http://www.iapws.org/relguide/IAPWS-95.html) [html](http://www.iapws.org/relguide/IAPWS-95.html). It is valid from the triple point to the pressure of 1000 MPa and temperature of 1273.

# Value

The first saturation Temperature: TSat\_1 [ K ]

The second saturation pressure: TSat\_2 [ K ]

An Error Message (if an error occur: [errorCodes\)](#page-32-0)

```
D < -890.341250T_Sat <- TSatD(D)
T_Sat
D < -999.887406T_Sat <- TSatD(D)
T_Sat
```
<span id="page-87-0"></span>

The function TSatp(p, digits=9) returns the temperature [K], TSat, for given p [MPa].

# Usage

TSatp $(p,$  digits = 9)

#### Arguments

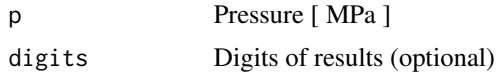

# Details

This function calls a Fortran DLL that solves the Helmholtz Energy Equation. in accordance with the Revised Release on the IAPWS Formulation 1995 for the Thermodynamic Properties of Ordinary Water Substance for General and Scientific Use (June 2014) developed by the International Association for the Properties of Water and Steam, [http://www.iapws.org/relguide/IAPWS-95.](http://www.iapws.org/relguide/IAPWS-95.html) [html](http://www.iapws.org/relguide/IAPWS-95.html). It is valid from the triple point to the pressure of 1000 MPa and temperature of 1273.

# Value

The Saturation Temperature: Tsat [ K ] and an Error Message (if an error occur: [errorCodes\)](#page-32-0)

#### Examples

```
p <- 0.932203564
T_Sat <- TSatp(p)
T_Sat
```
TSats *Saturation Temperature, Function of Entropy*

#### Description

The function  $Tsats(s, digits=9)$  returns the temperature [K], TSat, for given s [kJ kg-1 K-1].

# Usage

TSats(s, digits =  $9$ )

#### <span id="page-88-0"></span> $TTr$  89

# Arguments

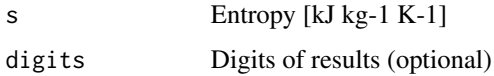

# Details

This function calls a Fortran DLL that solves the Helmholtz Energy Equation. in accordance with the Revised Release on the IAPWS Formulation 1995 for the Thermodynamic Properties of Ordinary Water Substance for General and Scientific Use (June 2014) developed by the International Association for the Properties of Water and Steam, [http://www.iapws.org/relguide/IAPWS-95.](http://www.iapws.org/relguide/IAPWS-95.html) [html](http://www.iapws.org/relguide/IAPWS-95.html). It is valid from the triple point to the pressure of 1000 MPa and temperature of 1273.

# Value

The Saturation Temperature: Tsat [K] and an Error Message (if an error occur: [errorCodes\)](#page-32-0)

#### Examples

```
s < -2.10865845T_Sat <- TSats(s)
T_Sat
```
# TTr *Water Temperature at Triple Point*

# Description

The function TTr() returns the Water Temperature at Triple Point [K]

# Usage

 $TTr()$ 

# Value

The Triple Point Temperature: TTr [ K ]

# Examples

Ttrip  $\leq$  TTr() Ttrip

<span id="page-89-0"></span>The function ufT(Temp, digits=0). returns the saturated liquid internal energy [kJ kg-1], uf, for given Temp [K].

#### Usage

ufT(Temp, digits = 9)

#### Arguments

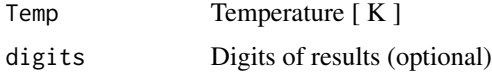

#### Details

This function calls a Fortran DLL that solves the Helmholtz Energy Equation. in accordance with the Revised Release on the IAPWS Formulation 1995 for the Thermodynamic Properties of Ordinary Water Substance for General and Scientific Use (June 2014) developed by the International Association for the Properties of Water and Steam, [http://www.iapws.org/relguide/IAPWS-95.](http://www.iapws.org/relguide/IAPWS-95.html) [html](http://www.iapws.org/relguide/IAPWS-95.html). It is valid from the triple point to the pressure of 1000 MPa and temperature of 1273.

# Value

The saturated liquid internal energy: uf [kJ kg-1] and an Error Message (if an error occur: [error-](#page-32-0)[Codes\)](#page-32-0)

#### Examples

```
Temp <-450.
uf <- ufT(Temp)
uf
```
ugT *Saturated Gas Specific Internal Energy, Function of Temperature*

#### Description

The function ugT(Temp, digits=9) returns the saturated gas internal energy [kJ kg-1], ug, for given Temp [K].

#### <span id="page-90-0"></span> $\mu$ TD 91

#### Usage

ugT(Temp, digits = 9)

# Arguments

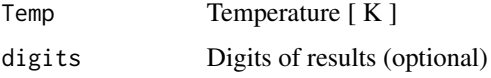

# Details

This function calls a Fortran DLL that solves the Helmholtz Energy Equation. in accordance with the Revised Release on the IAPWS Formulation 1995 for the Thermodynamic Properties of Ordinary Water Substance for General and Scientific Use (June 2014) developed by the International Association for the Properties of Water and Steam, [http://www.iapws.org/relguide/IAPWS-95.](http://www.iapws.org/relguide/IAPWS-95.html) [html](http://www.iapws.org/relguide/IAPWS-95.html). It is valid from the triple point to the pressure of 1000 MPa and temperature of 1273.

# Value

The saturated gas internal energy: ug [kJ kg-1] and an Error Message (if an error occur: [errorCodes\)](#page-32-0)

# Examples

```
Temp <-450.
ug <- ugT(Temp)
ug
```
uTD *Specific Internal Energy, Function of Temperature and Density*

#### Description

The function uTD(Temp,D,digits=9) returns the Specific Internal Energy, h [ kJ kg-1 ], for given Temp [K] and D [kg/m3].

#### Usage

uTD(Temp, D, digits = 9)

# Arguments

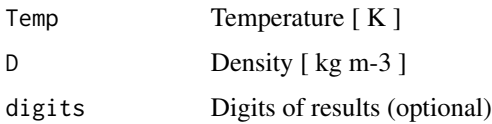

# <span id="page-91-0"></span>Details

This function calls a Fortran DLL that solves the Helmholtz Energy Equation. in accordance with the Revised Release on the IAPWS Formulation 1995 for the Thermodynamic Properties of Ordinary Water Substance for General and Scientific Use (June 2014) developed by the International Association for the Properties of Water and Steam, [http://www.iapws.org/relguide/IAPWS-95.](http://www.iapws.org/relguide/IAPWS-95.html) [html](http://www.iapws.org/relguide/IAPWS-95.html). It is valid from the triple point to the pressure of 1000 MPa and temperature of 1273.

#### Value

The Specific Internal Energy: u [ kJ kg-1 ] and an Error Message (if an error occur: [errorCodes\)](#page-32-0)

#### Examples

```
Temp <-500.
D < -838.025u \leftarrow uTD(Temp, D)u
```
uTp *Specific Internal Energy, Function of Temperature and Pressure*

#### Description

The function uTp(Temp,p,digits=9) returns the Specific Internal Energy, h [ kJ kg-1 ], for given Temp [K] and D [kg/m3].

#### Usage

uTp(Temp, p, digits = 9)

#### Arguments

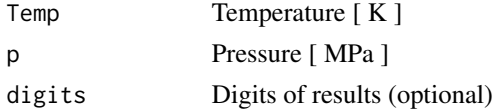

#### Details

This function calls a Fortran DLL that solves the Helmholtz Energy Equation. in accordance with the Revised Release on the IAPWS Formulation 1995 for the Thermodynamic Properties of Ordinary Water Substance for General and Scientific Use (June 2014) developed by the International Association for the Properties of Water and Steam, [http://www.iapws.org/relguide/IAPWS-95.](http://www.iapws.org/relguide/IAPWS-95.html) [html](http://www.iapws.org/relguide/IAPWS-95.html). It is valid from the triple point to the pressure of 1000 MPa and temperature of 1273.

#### Value

The Specific Internal Energy: u [ kJ kg-1 ] and an Error message (if an error occur: [errorCodes\)](#page-32-0)

#### <span id="page-92-0"></span>ViscTD 93

# Examples

```
Temp <-500.
p <- 10.0003858
u <- uTp(Temp,p)
u
```
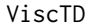

**Dynamic Viscosity, Function of Temperature and Density** 

# Description

The function ViscTD(Temp,D,digits=9) computes the Dynamic Viscosity [ Pa s ] for given Temp [K] and D [kg/m3], returning the computed viscosity and an error message, if an error occur. [error-](#page-32-0)**[Codes](#page-32-0)** 

# Usage

ViscTD(Temp, D, digits = 9)

# Arguments

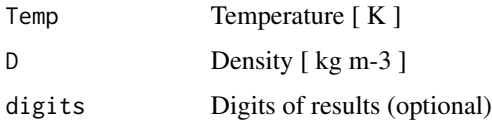

# Details

This function calls a Fortran DLL that solves the equations developed by the International Association for the Properties of Water and Steam, valid from the triple point to the pressure of 1000 MPa and temperature of 1173.15K. <http://www.iapws.org/relguide/viscosity.html>

# Value

The Dynamic viscosity: [ Pa s ] and an Error Message (if an error occur)

```
Temp <-500.
D \le -838.025Vis <- ViscTD(Temp,D)
Vis
```
The function  $Vp(Temp, digits=9)$  returns the vapor pressure,  $Vp$  [kPa ], for a given Temp [K].

# Usage

Vp(Temp, digits = 9)

# Arguments

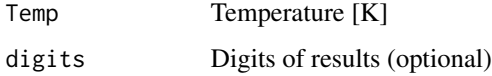

# Details

This function solves the Wagner Equation (Wagner and Pruss (1993)) which gives one of the best fits to experimental data. It expresses reduced vapor pressure as a function of reduced temperature. This equation, for water, is valid from the temperature of 273.16 K to the critical temperature (624.096 K).

vTp *Specific Volume, Function of Temperature and Pressure*

# Description

The function  $vTp(Temp,p,digits=9)$  returns the Specific Volume, [m3 kg-1], for given Temp [K] and D [kg/m3].

# Usage

vTp(Temp, p, digits = 9)

# Arguments

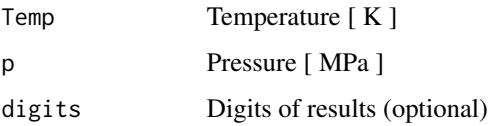

<span id="page-93-0"></span>

#### <span id="page-94-0"></span> $wf$  95

# Details

This function calls a Fortran DLL that solves the Helmholtz Energy Equation. in accordance with the Revised Release on the IAPWS Formulation 1995 for the Thermodynamic Properties of Ordinary Water Substance for General and Scientific Use (June 2014) developed by the International Association for the Properties of Water and Steam, [http://www.iapws.org/relguide/IAPWS-95.](http://www.iapws.org/relguide/IAPWS-95.html) [html](http://www.iapws.org/relguide/IAPWS-95.html). It is valid from the triple point to the pressure of 1000 MPa and temperature of 1273.

#### Value

The Specifiv Volume:  $v \mid m3 \text{ kg-1} \mid$  and an (if an error occur: [errorCodes\)](#page-32-0)

#### Examples

```
Temp <-500.
p <- 10.0003858
v \leftarrow vTp(Temp, p)v
```
wfT *Speed of Sound of Fluid Phase, Function of Temperature*

#### Description

The function wfT(Temp,digits=9) returns the Speed of Sound of Fluid Phase [m s-1], wf, for given Temp [K].

#### Usage

wfT(Temp, digits = 9)

#### Arguments

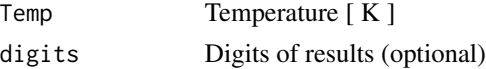

#### Details

This function calls a Fortran DLL that solves the Helmholtz Energy Equation. in accordance with the Revised Release on the IAPWS Formulation 1995 for the Thermodynamic Properties of Ordinary Water Substance for General and Scientific Use (June 2014) developed by the International Association for the Properties of Water and Steam, [http://www.iapws.org/relguide/IAPWS-95.](http://www.iapws.org/relguide/IAPWS-95.html) [html](http://www.iapws.org/relguide/IAPWS-95.html). It is valid from the triple point to the pressure of 1000 MPa and temperature of 1273.

#### Value

The Speed of Sound of Fluid Phase: wf [ m s-1 ] and an Error Message (if an error occur: [error-](#page-32-0)[Codes\)](#page-32-0)

# <span id="page-95-0"></span>Examples

```
Temp <-450.
wf <- wfT(Temp)
wf
```
wgT *Speed of Sound of Gas Phase, Function of Temperature*

#### Description

The function wgT(Temp, digits=9) returns the Speed of Sound of Gas Phase [m s-1], wg, for given Temp [K].

# Usage

wgT(Temp, digits = 9)

# Arguments

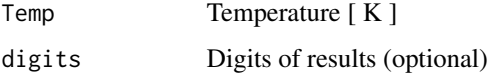

# Details

This function calls a Fortran DLL that solves the Helmholtz Energy Equation. in accordance with the Revised Release on the IAPWS Formulation 1995 for the Thermodynamic Properties of Ordinary Water Substance for General and Scientific Use (June 2014) developed by the International Association for the Properties of Water and Steam, [http://www.iapws.org/relguide/IAPWS-95.](http://www.iapws.org/relguide/IAPWS-95.html) [html](http://www.iapws.org/relguide/IAPWS-95.html). It is valid from the triple point to the pressure of 1000 MPa and temperature of 1273.

# Value

The Speed of Sound of Gas Phase: wg [ m s-1 ] and an Error Message (if an error occur: [errorCodes\)](#page-32-0)

```
Temp <-450.
wg <- wgT(Temp)
wg
```
<span id="page-96-0"></span>The function wTD(Temp, D, digits=9) returns the Speed of Sound in water, w  $\lceil m s - 1 \rceil$ , for given Temp  $[K]$  and D  $[kg/m3]$ .

#### Usage

wTD(Temp, D, digits = 9)

#### Arguments

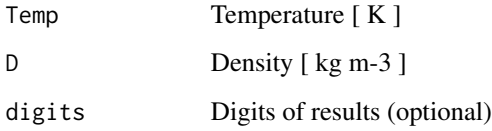

#### Details

This function calls a Fortran DLL that solves the Helmholtz Energy Equation. in accordance with the Revised Release on the IAPWS Formulation 1995 for the Thermodynamic Properties of Ordinary Water Substance for General and Scientific Use (June 2014) developed by the International Association for the Properties of Water and Steam, [http://www.iapws.org/relguide/IAPWS-95.](http://www.iapws.org/relguide/IAPWS-95.html) [html](http://www.iapws.org/relguide/IAPWS-95.html). It is valid from the triple point to the pressure of 1000 MPa and temperature of 1273.

# Value

The Speed of Sound: w [ m s-1 ]

Error message (if an error occur)

The Speed of Sound: w [ m s-1 ] and an Error Message (if an error occur: [errorCodes\)](#page-32-0)

```
Temp <-500.
D \le -0.435w < -wTD(Temp, D)w
```
<span id="page-97-0"></span>

The function  $wTp(Temp,p,digits=9)$  returns the Speed of Sound, [ m s-1 ], for given Temp [K] and D [kg/m3].

#### Usage

wTp(Temp, p, digits = 9)

#### Arguments

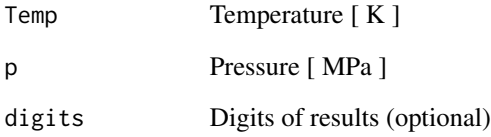

# Details

This function calls a Fortran DLL that solves the Helmholtz Energy Equation. in accordance with the Revised Release on the IAPWS Formulation 1995 for the Thermodynamic Properties of Ordinary Water Substance for General and Scientific Use (June 2014) developed by the International Association for the Properties of Water and Steam, [http://www.iapws.org/relguide/IAPWS-95.](http://www.iapws.org/relguide/IAPWS-95.html) [html](http://www.iapws.org/relguide/IAPWS-95.html). It is valid from the triple point to the pressure of 1000 MPa and temperature of 1273.

# Value

The Speed of Sound: w [ m s-1 ] and an (if an error occur: [errorCodes\)](#page-32-0)

```
Temp <- 500.
p \leq -10.0003858w < -wTp(Temp,p)w
```
<span id="page-98-0"></span>The function ZTD(Temp,D,digits=9) returns the Compressibility Factor, Z [ - ], for given Temp  $[K]$  and D  $[kg/m3]$ .

#### Usage

ZTD(Temp, D, digits = 9)

# Arguments

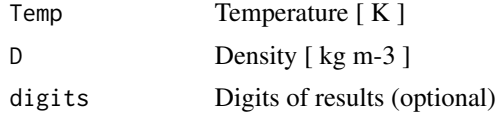

# Details

This function calls a Fortran DLL that solves the Helmholtz Energy Equation. in accordance with the Revised Release on the IAPWS Formulation 1995 for the Thermodynamic Properties of Ordinary Water Substance for General and Scientific Use (June 2014) developed by the International Association for the Properties of Water and Steam, [http://www.iapws.org/relguide/IAPWS-95.](http://www.iapws.org/relguide/IAPWS-95.html) [html](http://www.iapws.org/relguide/IAPWS-95.html). It is valid from the triple point to the pressure of 1000 MPa and temperature of 1273.

# Value

The Compressibility Factor and an Error Message (if an error occur: [errorCodes\)](#page-32-0)

```
Temp <-500.
D \le -838.025z < -ZTD(Temp,D)z
```
# Index

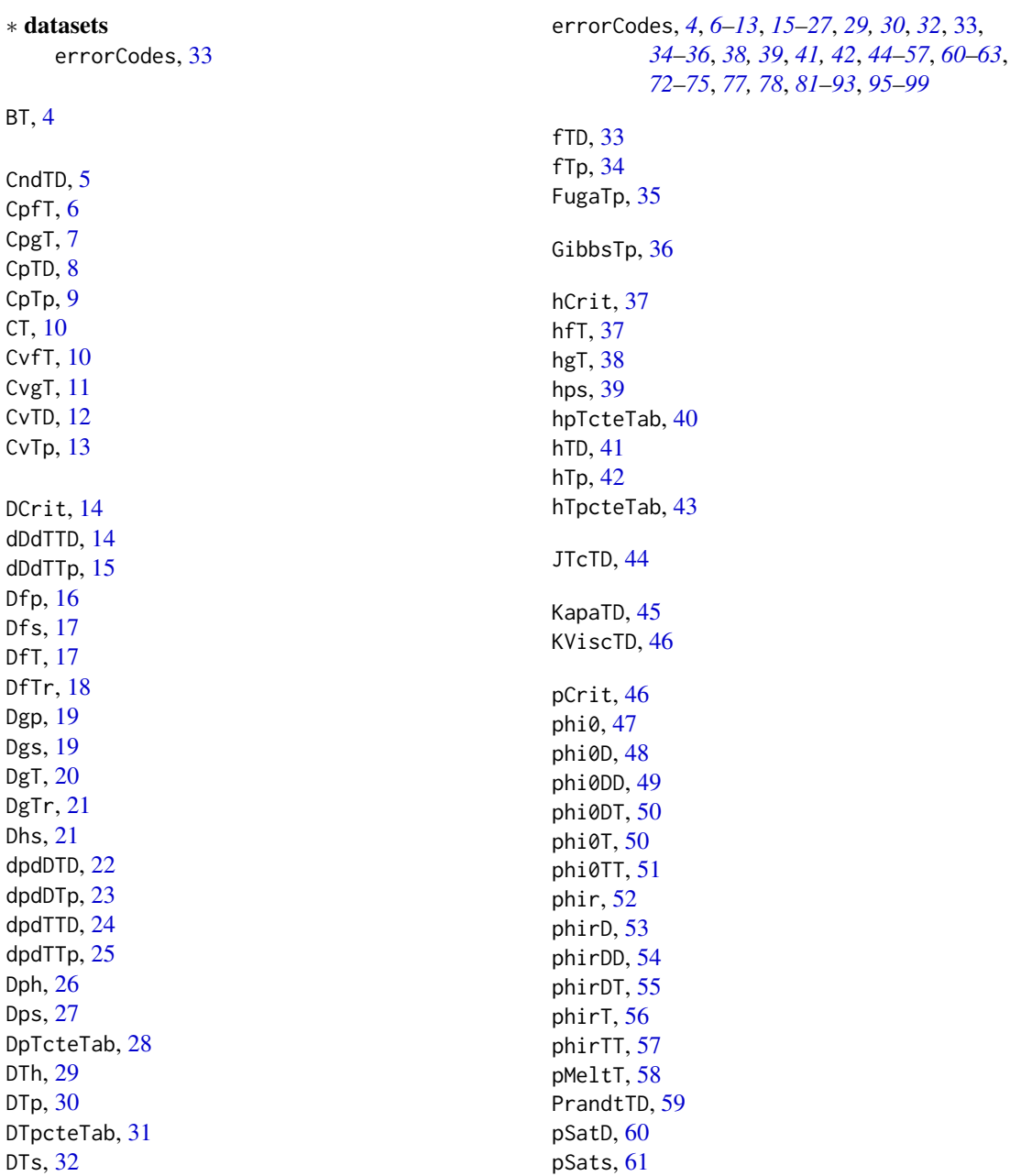

 $I$ NDEX  $101$ 

pSatT , [61](#page-60-0) pTD , [62](#page-61-0) pTr , [63](#page-62-0) Rwater , [64](#page-63-0) satTabhT, [64](#page-63-0) satTabp, [65](#page-64-0) satTabpT, [66](#page-65-0) satTabT, [67](#page-66-0) satTabTp, [68](#page-67-0) satTabvp, [69](#page-68-0) satTabvT , [70](#page-69-0) sCrit , [71](#page-70-0) sfT , [71](#page-70-0) sfTr , [72](#page-71-0) sgT , [73](#page-72-0) sgTr, [73](#page-72-0) SigmaT, [74](#page-73-0) sph , [75](#page-74-0) spTcteTab , [76](#page-75-0) sTD , [77](#page-76-0) sTp , [78](#page-77-0) sTpcteTab, [79](#page-78-0) TCrit,  $80$ TDh , [80](#page-79-0) TDp , [81](#page-80-0) TDs , [82](#page-81-0) ThrcTD, [83](#page-82-0) Ths , [84](#page-83-0) Tph , [85](#page-84-0) Tps,  $86$ TSatD , [87](#page-86-0) TSatp , [88](#page-87-0) TSats, [88](#page-87-0) TTr , [89](#page-88-0) ufT , [90](#page-89-0) ugT , [90](#page-89-0) uTD , [91](#page-90-0) uTp , [92](#page-91-0) ViscTD , [93](#page-92-0) Vp , [94](#page-93-0) vTp , [94](#page-93-0) wfT , [95](#page-94-0) wgT , [96](#page-95-0) wTD , [97](#page-96-0)

wTp,  $98$ ZTD , [99](#page-98-0)